# fachhochschule hamburg

*FACHBEREICH FAHRZEUGTECHNIK* Studiengang Flugzeugbau

> Berliner Tor 5 D - 20099 Hamburg

> in Zusammenarbeit mit:

University *of* Limerick Department of Mechanical & Aeronautical Engineering Limerick, Ireland

> Diplomarbeit - Flugzeugbau -

Development of an aircraft performance model for the prediction of trip fuel and trip time for a generic twin engine jet transport aircraft

Verfasser: Gerold Straubinger

Abgabedatum: 15.03.00

Betreuer: Trevor Young, Lecturer

1. Prüfer: Prof. Dr.-Ing. Dieter Scholz, MSME 2. Prüfer: Prof. Dr.-Ing. Hans-Jürgen Flüh

Fahrzeugtechnik ahrzeugtechnil

## **Abstract**

This report gives an overview of methods for aircraft performance calculations. After explaining the necessary background and the International Standard Atmosphere, it deals with a complete mission of a generic twin engine jet transport aircraft, including the required reserves of a diversion. Every part of the mission is considered. This includes climb, cruise, descent and hold. Equations for determining significant parameters of all parts are derived and differences between idealized calculations (based on mathematical performance models) and real ones (based on aircraft flight test data) are explained.

A computer program has been written as a macro in *Lotus 1-2-3*, with data obtained during flights. In the main report simple flowcharts are given to illustrate the methods used. The program results show the required fuel and the time for an airliner of a certain weight performing a mission with a certain range. In the appendix all data and the flowcharts are provided.

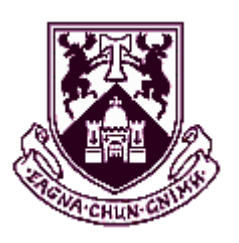

university of applied sciences gegr. 1970 fachhochschule hamburg

*DEPARTMENT OF AUTOMOTIVE AND AEROSPACE ENGINEERING Course in Aerospace Engineering*

University *of* Limerick Department of Mechanical & Aeronautical Engineering

# **Development of an aircraft performance model for the prediction of trip fuel and trip time for a generic twin engine jet transport aircraft**

*Diplomarbeit* in compliance with § 21 of "Ordnung der staatlichen Zwischen- und Diplomprüfung in den Studiengängen Fahrzeugbau und Flugzeugbau an der Fachhochschule Hamburg"

## **Background**

Performance data acquired by flight testing is used by aircraft manufacturers to produce a Performance Engineers Manual (PEM). The PEM contains the basic airplane aerodynamic and engine performance data in graphical and tabular form and may subsequently be used to calculate critical performance parameters, such as climb rate, take-off distance and range.

## **Task**

Starting with the PEM tables for a generic twin engine jet transport aircraft, a user friendly, aircraft performance model is to be generated. A spreadsheet using macros and lookup tables (containing all relevant aerodynamic and engine performance data) is to be developed that will facilitate the user to compute the trip fuel (and hence the brake-release weight) and the trip time for a user specified range. Standard ICAO International flight reserves are to be used for the baseline calculations. It shall also be possible to calculate the range for a given payload, fuel quantity and brake-release weight. The model shall be flexible and shall facilitate the user to study the impact on the fuel burn due to changes in en-route drag, for example.

The results have to be documented in a report. The report has to be written in a form up to internationally excepted scientific standards. The application of the German DIN standards is one acceptable method to achieve the required scientific format.

# **Erklärung**

Ich versichere, daß ich diese Diplomarbeit ohne fremde Hilfe selbständig verfaßt und nur die angegebenen Quellen und Hilfsmittel benutzt habe. Wörtlich oder dem Sinn nach aus anderen Werken entnommene Stellen sind unter Angabe der Quellen kenntlich gemacht.

....................................................................................

Datum Unterschrift

# **Contents**

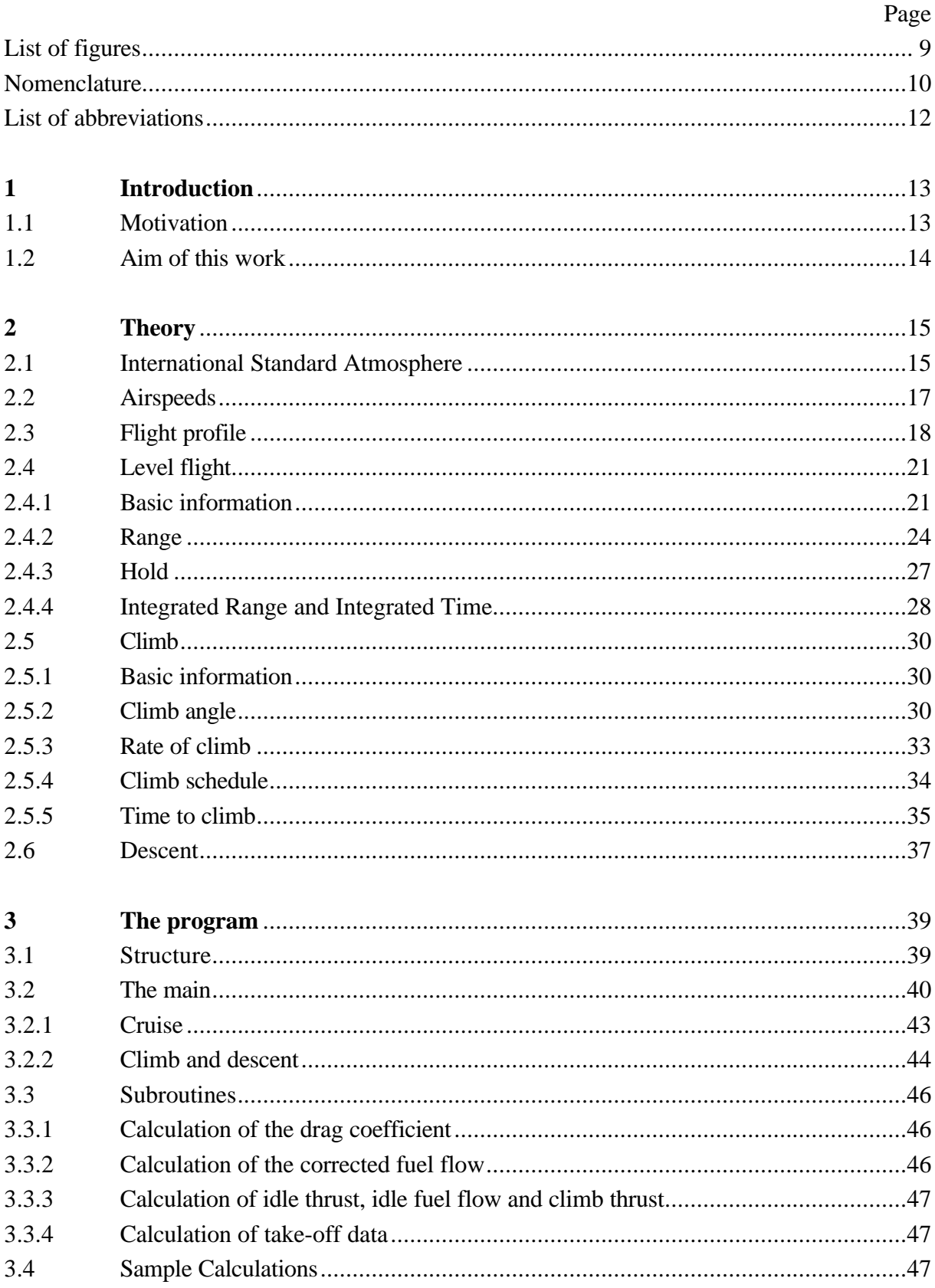

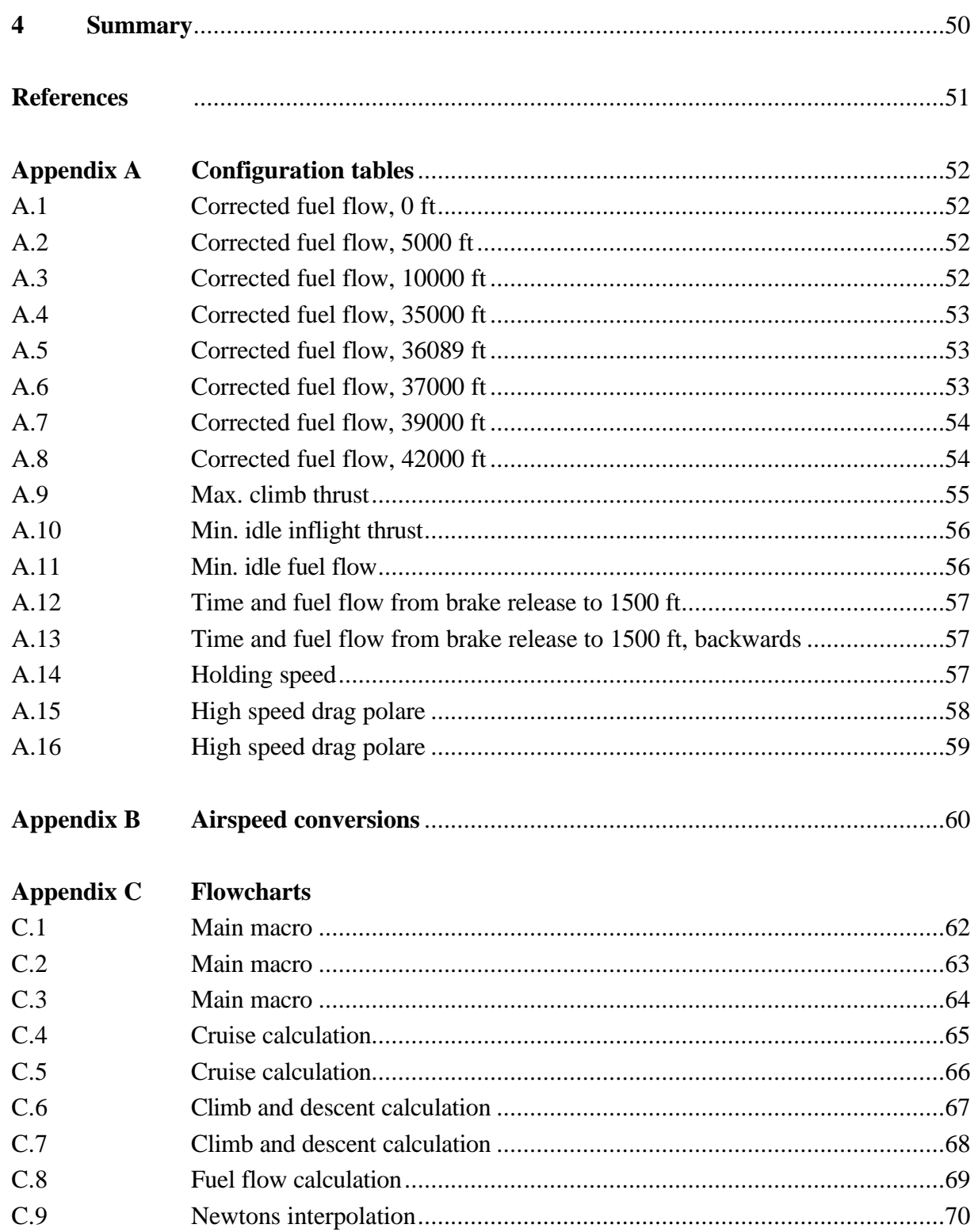

# **List of figures**

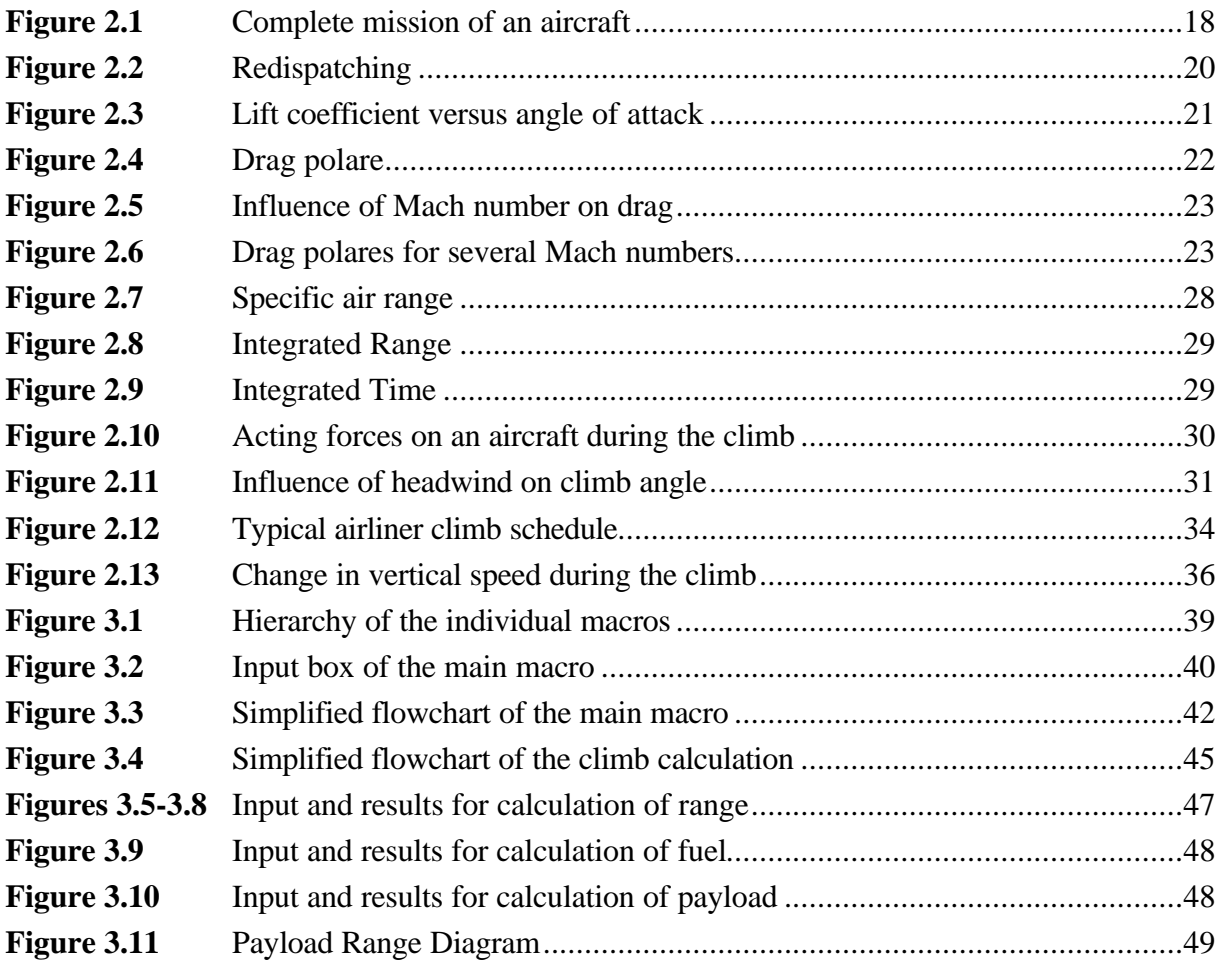

# **Nomenclature**

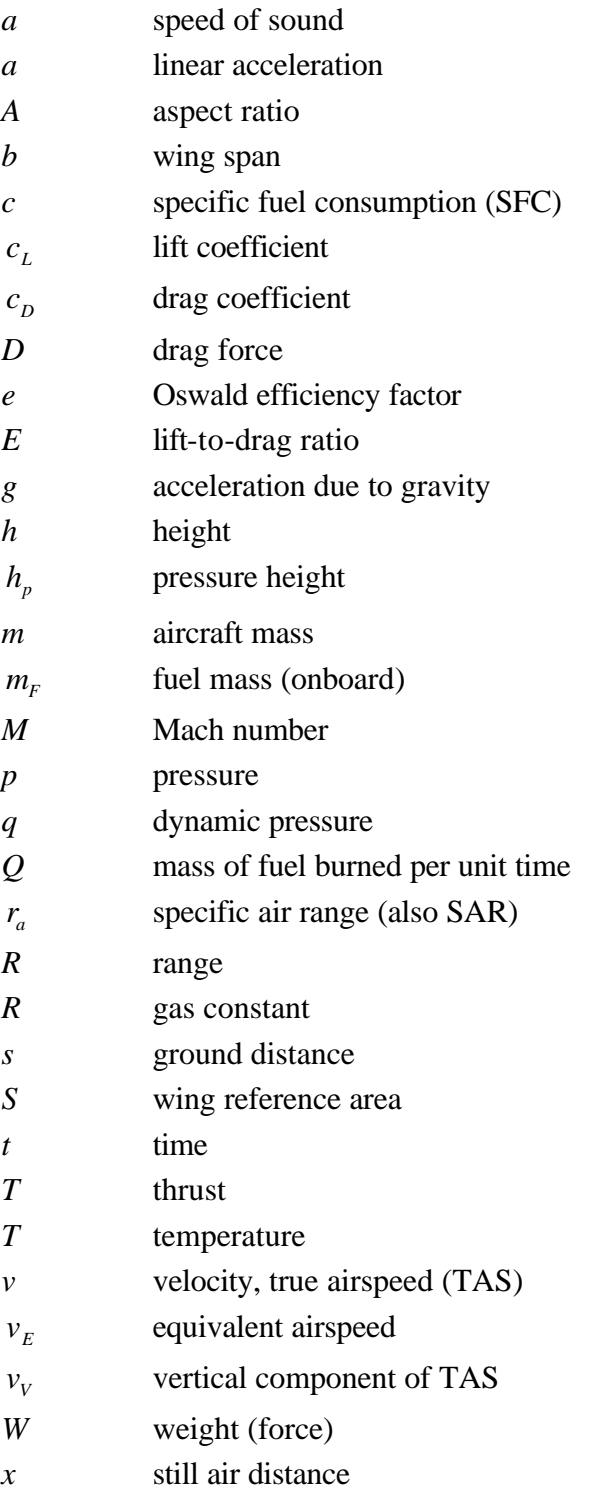

## **Greek**

 $\alpha$  angle of attack (also AOA) *g* climb angle *d* relative pressure *q* relative temperature *r* density **s** relative density

# **List of abbreviations**

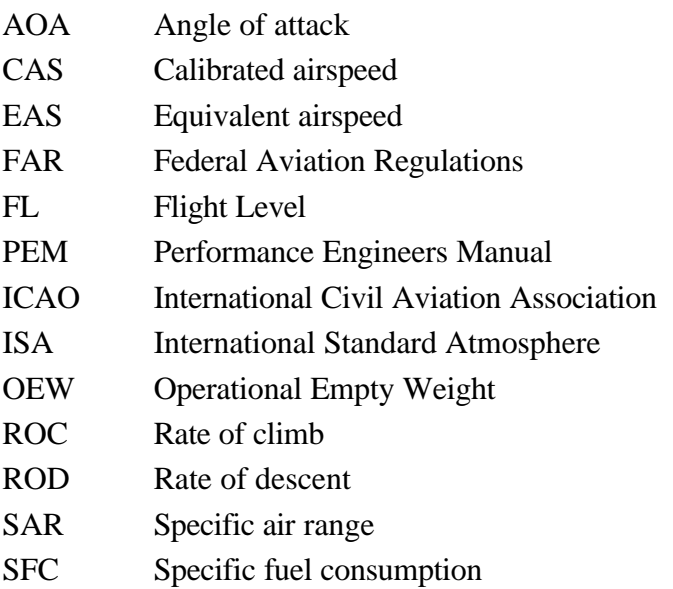

# **1 Introduction**

## **1.1 Motivation**

Air traffic is constantly increasing. In the last 30 or 40 years airplanes have become means of transport like trains or cars and almost everyone in the industrial states is able to use them. Never has it been so cheap. In the meantime they have reached gigantic dimensions. The bigger an aircraft is, the more economical it is to use. Compare a DC-3 from the 1940s with a Boeing 747 or even an A3XX, which may be built soon. Such aircraft consume huge amounts of fuel. A Boeing 747-400 can carry more than 168 tons of fuel, almost half of its maximum start weight **(Boeing 2000)**, and its rate of burned fuel per person per 1000 km almost is similar to that of an ordinary car.

Air pollution due to aircraft emissions is a concern. The high altitude operations of jet aircraft makes it even worse. Normal jet airliners operate at heights between ten and thirteen kilometers. Concorde flies at altitudes of up to 20 kilometers. Two substances developed during the burning process are Nitrogenoxide and Carbondioxide. The former is one of the gases which is responsible for damaging the ozone layer. Since the ozone layer is in a region of fifteen to thirty kilometers, the emission of such gases at high altitudes bring them directly into it. Carbondioxide is the most important gas regarding the greenhouse effect, and aircraft produce it in large quantities **(Hagen 2000**).

The limited resources of oil are another factor. The only thing known at the moment to replace kerosine with another fuel could be Hydrogen. The German DASA and the Russian companies Tupolev and Kusnetzow are doing studies about using liquid Hydrogen. The use of this fuel is problematic. It must be kept at a very low temperature. The fuel is also volumous, thus making it impossible to use the wings as tanks (**DASA 2000**).

Of course it has always been a goal to make aircraft more economical. Generally there are three ways to achieve this:

- increase the efficiency of the engines
- reduce the weight of the aircraft
- reduce the drag of the aircraft

Modern jet engines burn much less fuel than old ones. Mainly this is achieved by increasing the bypass ratio. The bypass ratio defines how much air passes the core of the engine and how much is used to burn the fuel. The higher the bypass ratio, the more efficient the engine is. In the times of the oil crisis and high fuel prices research was performed with so called unducted fan engines. These are similar to propeller engines and are very efficient.

Efforts to reduce the weight of an aircraft are mainly limited by the properties of the materials used. The structure of an airplane is still mainly built of aluminum alloys. Newer airplanes have parts consisting of carbon fibre composite, and the importance of these materials is growing, since they can reduce the weight by a significant factor.

Today's attempts to reduce the aerodynamic drag of an aircraft are very complicated. The shape of a normal airliner has been optimized over the years for this purpose. Nowadays research is being conducted to influence the air flow in minute detail. Modeling the surface of the aircraft like that of a shark and boundary layer suction are examples of these drag reduction techniques.

The wings produce the greatest part of the total drag of an aircraft during the cruise. An Airbus A340-300 gets approximately 70 % of its drag from the wing, and only about 22 % is developed by the fuselage **(Mertens 1999)**. Therefore most research is done with regard to the wing. Almost all techniques use additional equipment to reduce drag. However, this equipment increases the weight, which in turn means, less payload can be carried.

## **1.2 Aim of this work**

In order to be able to judge the advantages of drag reduction methods, a computer program was developed to calculate the time and the burned fuel during a mission of a typical airliner. This mission may depend on things like the cruise altitude, speed, range and of course on weight of the airplane. For the fuel reserves the requirements of the International Civil Aviation Organisation (ICAO) have been considered.

Performance data which describe exactly the properties of the aircraft during the flight, are essential. The following are examples of variables integral to the process; the drag polar, the thrust of the engines and the fuel consumption. The data that have been used are for a generic twin engine jet transport aircraft obtained during flights.

The data are provided in the Performance Engineers Manual (PEM) and have been transferred into the software. The program is written as a macro on a spreadsheet in *Lotus 1-2-3*. It consists of one main, which controls several subroutines for the individual parts of the mission. All significant parameters which influence the mission can be entered by the user.

## **2 Theory**

## **2.1 International Standard Atmosphere**

The atmospheric properties in the northern hemisphere have been measured over a long period of time. Based on those measurements, average data were obtained and used to establish the so called International Standard Atmosphere (ISA). The ISA gives an approximation of the conditions in the temperate latitudes of Europe and Northern America. A standard is necessary to have as a basis for estimating and comparing airplane and engine performance.

There are modifications to the ISA, the Tropical Maximum and Arctic Minimum Standard Atmospheres, but they will not be considered in this report.

The ISA is defined as follows:

The temperature at sea level  $T_0$  amounts to 15<sup>°</sup>C (288.15 K). It decreases with every 1000 m by 6.5°C up to 11000 m, the end of the Troposphere, which is the Tropopause. In the Stratosphere, the region above the Tropopause, no more cooling takes place and the temperature has a constant value of  $-56.5^{\circ}$ C. The sea level pressure is  $p_0 = 101325 \text{ N/m}^2$ , and the density of the air  $r_0 = 1.225 \text{ kg/m}^3$ . **(Young 1999) (Boeing 1989)** 

The single values depend on each other and the Equation of State describes the relationship between them:

$$
\frac{p}{r} = RT \tag{2.1-1}
$$

The constant *R* is called the gas constant:  $R = 287.053 \text{ J/(kg} \cdot \text{K)}$ 

It is convenient to use in calculations the ratios of the sea level values :

the relative density: 
$$
\mathbf{s} = \frac{\mathbf{r}}{\mathbf{r}_0}
$$
 (2.1-2)

the relative pressure: 
$$
\mathbf{d} = \frac{p}{p_0}
$$
 (2.1-3)

the relative temperature: 
$$
\boldsymbol{q} = \frac{T}{T_0}
$$
 (2.1-4)

By using the equation of state for sea level and another arbitrary altitude:

$$
\frac{p_0}{r_0} = RT_0 \qquad \text{and} \qquad \frac{p}{r} = RT \qquad (2.1-5)
$$

and then dividing the one by the other one obtains:

$$
\frac{\mathbf{r}}{\mathbf{r}_0} = \frac{p/p_0}{T/T_0} \quad \text{or} \quad \mathbf{s} = \frac{d}{q} \quad (2.1-6)
$$

The pressure height  $h_p$  at a point in any non standard atmosphere means the altitude in the standard atmosphere with the same pressure. For air traffic the air space is divided into *flight levels* (FL), where pressure heights are measured in feet. The interval between these flight levels amounts to 2000 feet. For example, FL 370 is at a pressure height of 37000 feet, and FL 390 at 39000 feet. A pilot does not know his real altitude. By using flight level 350, he may actually be at 36000 ft on a given day, depending on the pressure. But because all aircraft fly under the same conditions, there is no danger of collision. On the other hand, for operations near ground level like take-off and landing there is the necessity to know the exact height. For these cases the altimeter in the cockpit can be set for different conditions. **(Young 1999)**

Temperature and temperature ratio

• at or below the Tropopause:

$$
T({}^{\circ}C) = 15 - 0.0019812 h_p \tag{2.1-7}
$$

$$
T(^{\circ}K) = 288.15 - 0.0019812 h_p \tag{2.1-8}
$$

$$
q = \frac{288.15 - 0.0019812 h_p}{288.15}
$$
 (2.1-9)

• above the Tropopause:

$$
T = -56.5^{\circ}C = 231.65^{\circ}K \tag{2.1-10}
$$

$$
q = \frac{216.65}{288.15} = 0.7519 \tag{2.1-11}
$$

Pressure ratio

• at or below the Tropopause:

$$
\mathbf{d} = \left(\frac{288.15 - 0.0019812 h_p}{288.15}\right)^{5.25588} \tag{2.1-12}
$$

• above the Tropopause:

$$
\mathbf{d} = 0.22336 e^{\left(\frac{36089.24 - h_p}{20805.1}\right)}
$$
(2.1-13)

Total temperature ratio:

$$
q_r = q \left(1 + 0.2 M^2\right) \tag{2.1-14}
$$

Total pressure ratio:

$$
\boldsymbol{d}_T = \boldsymbol{d} \left( 1 + 0.2 \, M^2 \right)^{3.5} \tag{2.1-15}
$$

**(Boeing 1989)**

## **2.2 Airspeeds**

Some of the different airspeeds used in this report:

*Ground speed:* The velocity of the airplane relative to the ground.

*True airspeed* (TAS, *v*): The velocity of the airplane relative to the surrounding air. If the surrounding air is moving, as is mostly the case (due to the Jetstream for example), it is unequal to the ground speed.

*Equivalent airspeed* (EAS,  $v<sub>E</sub>$ ): The velocity the airplane would have at sea level when developing the same dynamic pressure :

$$
q = \frac{1}{2} r_0 v_E^2 = \frac{1}{2} r v^2
$$
 (2.2-1)

$$
v_E = \sqrt{\frac{\mathbf{r}}{\mathbf{r}_0}} v = \sqrt{\mathbf{s}} v \qquad (2.2-2)
$$

*Calibrated airspeed* (CAS,  $v_c$ ): The airspeed reading on a calibrated air speed indicator, which is corrected for position and instrument error. **(Young 1999) (Boeing 1989)**

## **2.3 Flight profile**

If an aircraft is to be dispatched, one has to to know which requirements must be fulfilled. International flights must operate according to the rules of the International Civil Aviation Organisation (ICAO).

ICAO Annex 6-4.3.6.3 **(Boeing 1996**, chapter E, p. 56):

*4.3.6.3 Aeroplanes equipped with turbo-jet engines.*

*4.3.6.3.2 A)When an alternate aerodrome is required: To fly to and execute an approach, and a missed approach, at the aerodrome to which the flight is planned, and thereafter:*

- *a) To fly to the alternate aerodrome specified in the flight plan; and then*
- *b) To fly for 30 minutes at holding speed at 450 M (1500 FT) above the alternate aerodrome under standard temperature conditions, and approach and land; and*
- *c) To have an additional amount of fuel sufficient to provide for the increased consumption*
- *on*

*the occurrence of any of the potential contingencies specified by the operator to the satisfaction of the state of the operator. (Typically a percentage of the trip fuel - 3 % to 6 %).*

Therefore the aircraft's flight profile may be divided into several parts. (Figure 2.1)

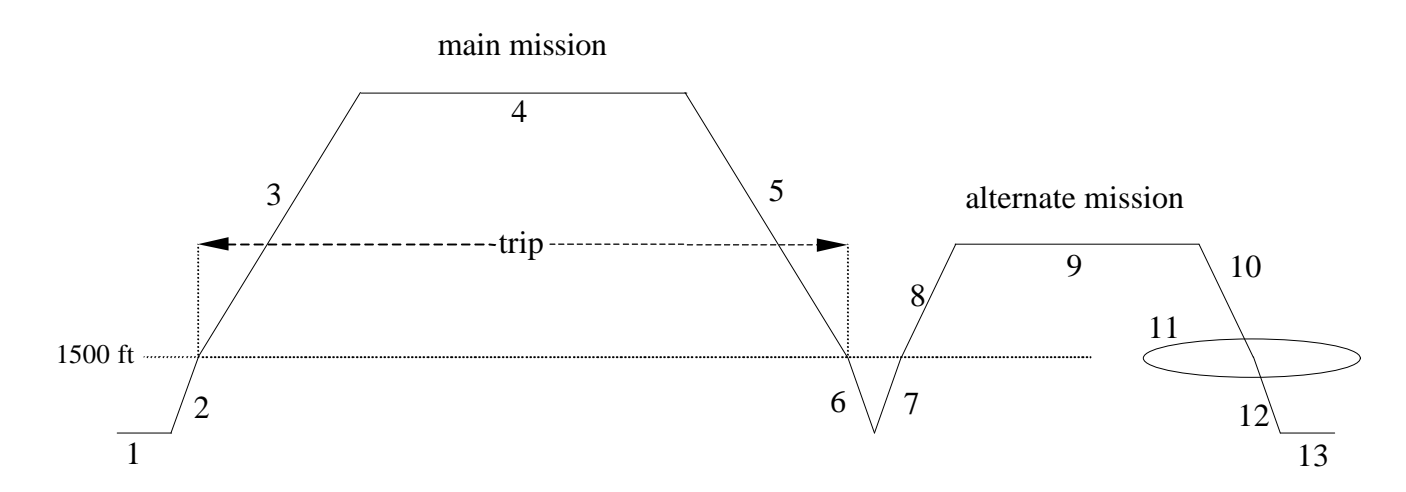

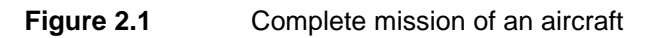

- 1. Engine run-up and taxi to the end of the runway
- 2. Take-off and climb to 1500 ft
- 3. Climb to cruise altitude
- 4. Cruise
- 5. Descent to 1500 ft
- 6. Approach
- 7. Overshoot, climb to 1500 ft
- 8. Climb to cruise altitude of alternate
- 9. Alternate cruise
- 10. Descent to 1500 ft
- 11. Hold for 30 minutes
- 12. Approach and land

An alternate airport is needed if for any reason the aircraft cannot land at its designated airport. Runways could be closed for numerous reasons, e.g. bad weather or emergency landings. When choosing an alternate airport various items have to be considered:

- Size and surface of the runway
- Hours of operation, lighting
- Facilities
- Fire fighting, rescue equipment **(Boeing 1996**, chapter E, p. 63)

In the event of a lot of traffic at the alternate airport and permission to land is denied, the airplane must then be able to hold for 30 minutes at an altitude of 1500 ft.

When the mission is known, the required amount of fuel can be determined. For this purpose airlines have computer programs, supplied by the aircraft manufacturers, to calculate the fuel needed for missions. This depends on factors such as the Mach number during the cruise, the distance, the altitude, the payload, and the weather forecast and also the airline specified conditions. Some cargo airlines for instance want to reach their destinations as quickly as possible. They worry little about the burned fuel. However, charter airlines care greatly about fuel consumption and worry little about flight duration.

The captain of the airplane always has the final say as to whether there is sufficient fuel onboard.

It is essential to know the amount of fuel needed. To carry its own fuel the aircraft has to burn fuel. Every pound too much makes the flight more expensive as the distance increases. About 20 % to 35 % of the onboard fuel is required to carry the fuel, depending on the distance to be flown.

The fuel needed for ground operations depends on the airport. Firstly, it is necessary to start and warm up the engines. Then the plane has to taxi to the end of the runway. At large, busy airports the airplane has to wait longer before being granted permission to take off. This is seldom the case at relatively quiet airports, e.g. Shannon, Ireland. In this instance the amount of fuel is based on previous experience.

The actual climb to cruise altitude starts at 1500 ft above airport altitude. In order to get the fuel from brake release to 1500 ft, tables exists which consider the influences of airport altitude, the weight of the plane and the final speed which has to be reached. These data and the values for the descent and approach from 1500 ft are average values supplied by the manufacturer and are based on experience.

The aircraft has to carry fuel for potential contingencies. The contingency fuel is calculated as a fixed percentage of the trip fuel. To reduce the contingency fuel in order to save fuel it is obviously necessary to reduce the trip fuel. How can this be done without cutting down the range?

Assuming an aircraft is to fly from London to Los Angeles, passing New York, and it is only carrying the amount of contingency fuel necessary for a flight to New York, the pilot can check before reaching this city whether it has been used. If not, the airplane can continue the flight to Los Angeles and the airline has saved fuel. If the fuel has been needed, it has to land in New York and refuel for the remaining trip to Los Angeles. Refueling in New York is undesirable, because it is obviously more expensive than without considering redispatching. The former occurs much more often than the latter. Therefore overall fuel consumption is reduced. Figure 2.2 shows this graphically. Los Angeles is the destination and the contingency fuel increases with the distance the airliner has to fly, but because it was redispatched to New York, there is no contingency fuel needed for the last part of the mission. (**Boeing 1996**, chapter E, p. 57-61)

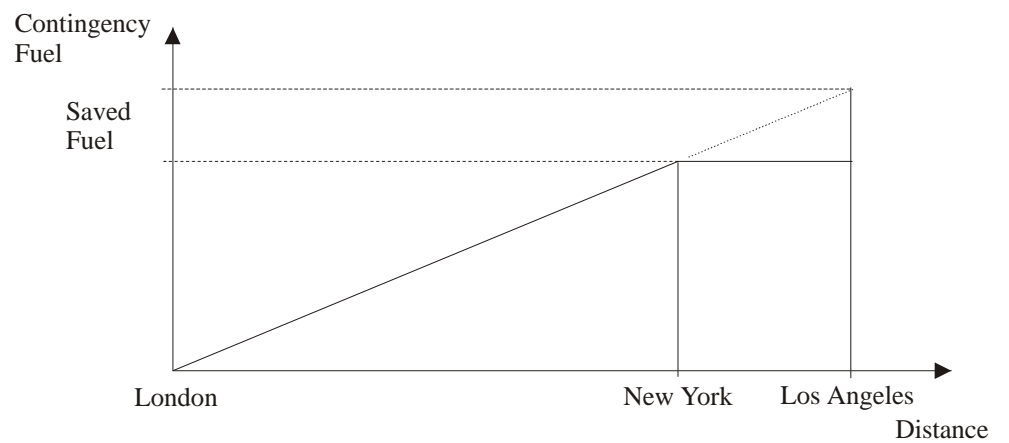

**Figure 2.2** Redispatching

## **2.4 Level Flight**

### **2.4.1 Basic information**

During a straight, level and unaccelerated flight the produced lift is exactly equal to the weight of the airplane and the engine thrust equal to the aerodynamic drag. If the pilot increases the thrust the aircraft is able to either climb or accelerate in level flight or both. If the thrust is reduced it will lose height or speed.

The equation for the lift coefficient is given by

$$
c_L = \frac{L}{\frac{1}{2} r S v^2} \quad . \tag{2.4-1}
$$

Where: *L* is the lift *S* is the wing reference area

The lift can be mostly replaced by the weight of the airplane. In addition to this equation,  $c<sub>L</sub>$ depends also on the angle of attack*a* . (Figure 2.3)

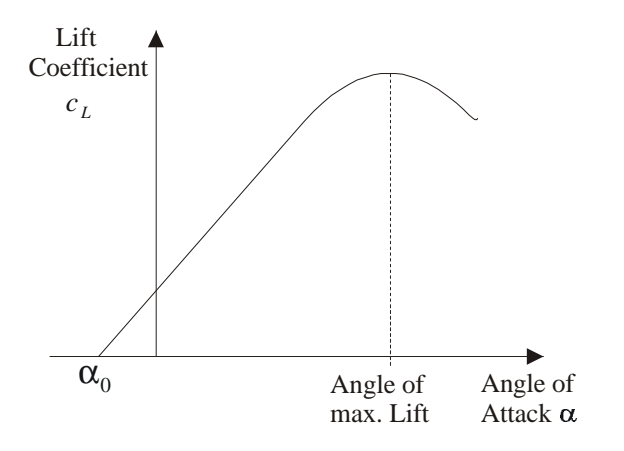

**Figure 2.3** Lift coefficient versus angle of attack

The connection between lift and drag is described with a *drag polar.* (Figure 2.4)

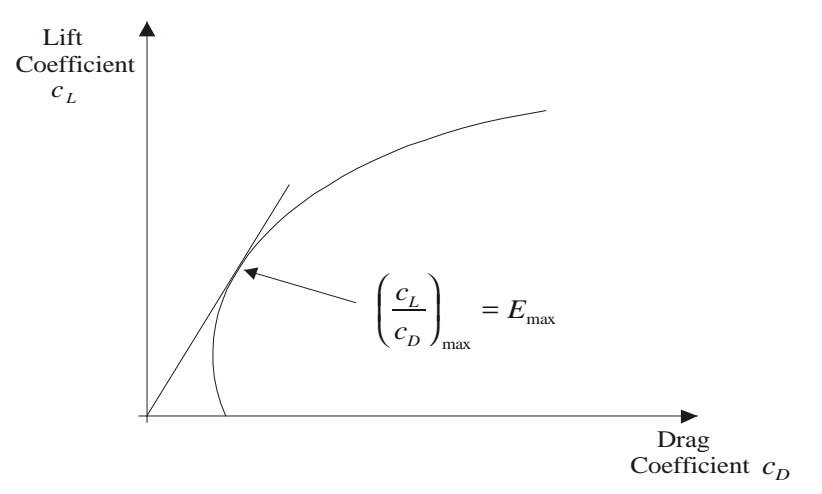

Figure 2.4 Drag polar

The ratio  $c_L/c_p$  is called *E*.  $E_{\text{max}}$  is the point with the most lift for the least drag and represents the most efficient operation of the airfoil.

The drag coefficient can be expressed with sufficient accuracy by a parabolic equation of the form:

$$
c_D = c_{D_0} + \frac{c_L^2}{\mathbf{p} A e}
$$
 (2.4-2)

Where: *A* is the aspect ratio *e* is the Oswald efficiency factor

 $c_{D_0}$  is the zero-lift drag coefficient, that means it is equal to  $c_D$  when no lift is produced, therefore it is independent of the lift. The second component is the lift-dependent drag and describes mainly the induced drag due to trailing vortexes.

The drag depends on the Reynolds number and also the Mach number. The Reynolds number effects are seen at high angles of attack, which in this study are relatively low for all phases of the flight, and so they will be ignored.

The Mach number is more important. At high Mach numbers, shock waves occur on the airfoil due to compressibility effects. As air is flowing over an airfoil it gets faster and may locally reach speeds greater than the speed of sound. If this happens, a shock wave is produced. The sudden rise in pressure through the shock wave causes a separation of the airflow, which leads to a rise in drag. The associated Mach number is called the *Drag Rise Mach Number*,  $M_{DR}$ . When staying below that speed the parabolic description of the drag polar is a very convenient way to do quick calculations.

By plotting the drag coefficient against the Mach number at a given  $c<sub>L</sub>$ , the rapid drag rise can be noticed at higher Mach numbers due to effects of appearing shock waves. (Figure 2.5)

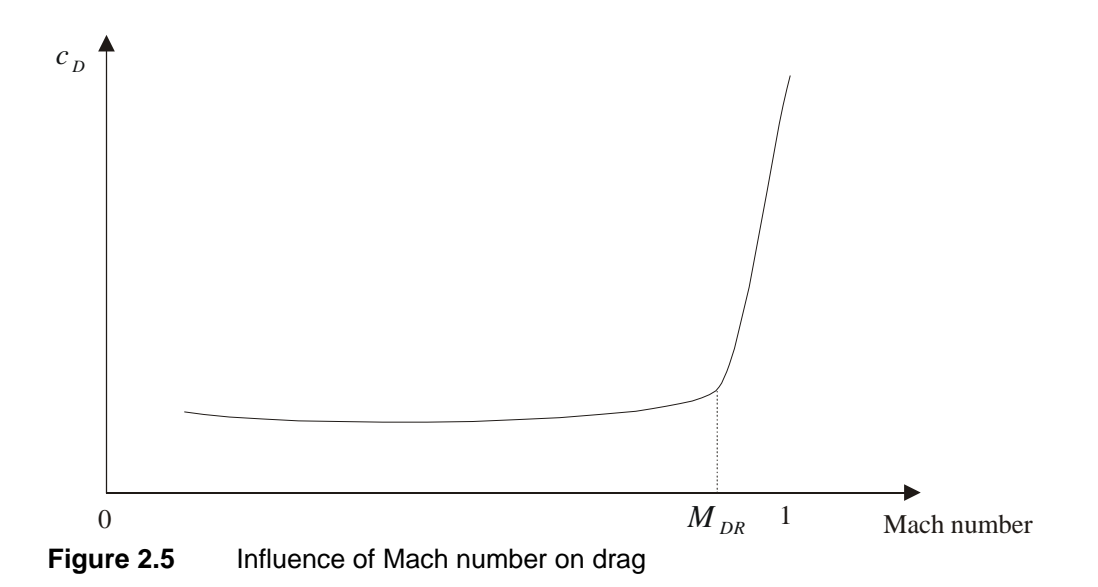

However, in practice data are used which are obtained by flight tests, resulting in several polars for several Mach numbers. (Figure 2.6)

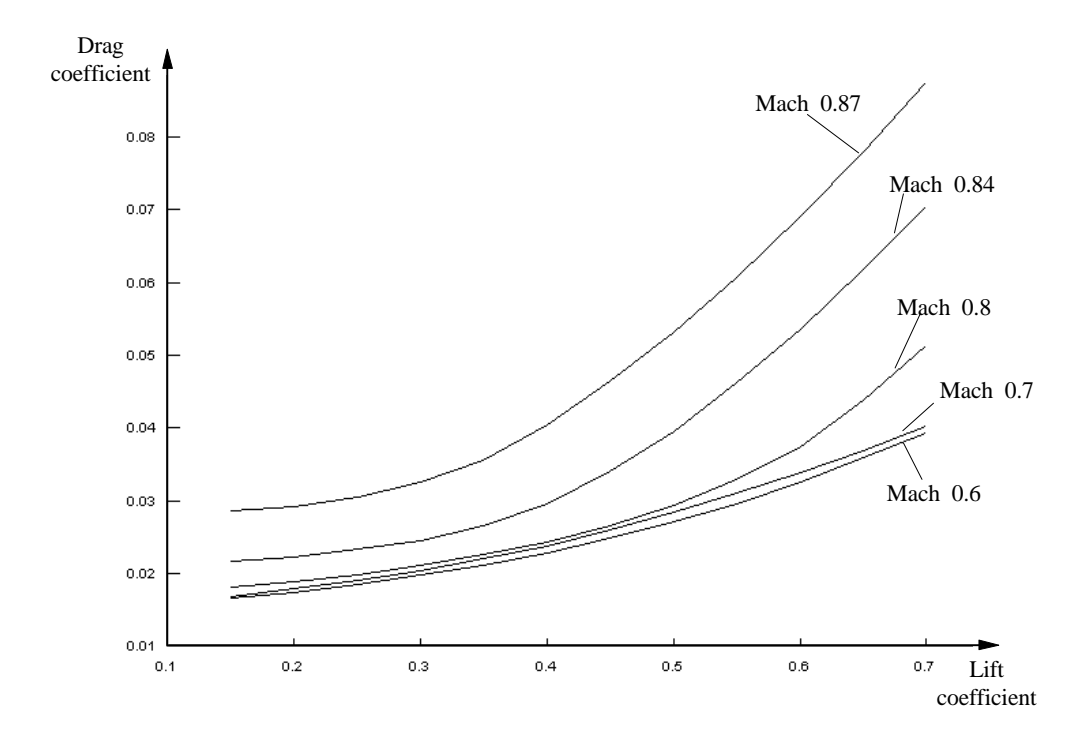

**Figure 2.6** Drag polars for several Mach numbers

#### **2.4.2 Range**

An aircraft engine responds basically to atmospheric pressure and temperature. Above the Tropopause the temperature is constant in the standard atmosphere, so the thrust varies directly with the ambient pressure. That means, if the altitude is increased, the pressure drops and therefore the thrust, and the ratio  $T/d$  theoretically remains constant. Since many airliners operations occur above the Tropopause,  $T/d$  is a useful parameter.

By using  $v = Ma$  with  $a = a_0 \sqrt{q}$ and  $\boldsymbol{d} = \boldsymbol{s} \boldsymbol{q}$ and *s r r* =  $\mathbf{0}$ ,

Equation [2.4-1] may be written as

or

$$
L = c_L \frac{1}{2} r_0 S d M^2 a_0^2
$$
 (2.4-3)

$$
\frac{L}{d} = c_L \frac{1}{2} r_0 S M^2 a_0^2 = \frac{W}{d}
$$
 (2.4-4)

Thus, 
$$
\frac{D}{d} = c_D \frac{1}{2} r_0 S M^2 a_0^2 = \frac{T}{d}
$$
 (2.4-5)

The thrust per engine is given by the manufacturer in terms of  $F_N/d$ , net thrust over delta, depending on the Mach number and the altitude.

Information about the fuel consumption is provided either in *Thrust Specific Fuel Consumption* (TSFC) or in *Corrected Fuel Flow* (CFF) formats. TSFC is given the symbol *c* and means the burned fuel per unit time per unit thrust. It is a function of altitude, Mach number and thrust and for estimations it is often assumed to be constant for the idealized powerplant in the cruise region. The lower *c*, the more efficient is the engine.

Data for this report were given in tables as Corrected Fuel Flow, depending on altitude, Mach number and net thrust per engine. It is the fuel flow, burned fuel per unit time per engine, generalized by *q* and *d* :

corrected fuel flow = 
$$
\frac{\text{fuel flow}}{\mathbf{d}_T \ \mathbf{q}_T^{0.6363}}
$$
 (2.4-6)

where: *pT p* is the total pressure ratio  $\mathbf{0}$ 

$$
q_T^{0.6363}
$$
 is the total temperature ratio  $\frac{T_T}{T_0}$  to the 0.6363 power

**(Boeing 1996**, chapter D, 2.16-2.18)

The still air distance flown per unit fuel burned is called *Specific Air Range* (SAR) and given the symbol  $r_a$ . An aircraft achieves its maximum range by flying at the condition for maximum SAR.

$$
r_a = -\frac{dx}{dm_F} \tag{2.4-7}
$$

Where: x is the still air distance  $m_F$  is the onboard fuel mass

Because the change in weight is negative the term has a negative sign. Dividing numerator and denominator by *dt* gives:

$$
r_a = \frac{\frac{dx}{dt}}{-\frac{dm_F}{dt}}
$$
 (2.4-8)

The term  $dx/dt$  may be written as velocity. The denominator represents the fuel burned per unit time by all engines and is given the symbol *Q*.

$$
r_a = -\frac{dx}{dm_F} = \frac{dx/dt}{-dm_F/dt} = \frac{v}{Q}
$$
 (2.4-9)

$$
dx = -r_a dm \qquad (2.4-10)
$$

$$
R = \int dx = -\int r_a dm = -\int \frac{v}{Q} dm \qquad (2.4-11)
$$

24

The fuel flow  $Q$  is equal to the Specific Fuel Consumption multiplied by thrust (of all engines):

$$
Q = cT \tag{2.4-12}
$$

Since in unaccelerated level flight the thrust is equal to the drag of the airplane and the weight is equal to the produced lift. The equation can be written as follows:

$$
Q = c \frac{D}{L} W = c \frac{D}{L} m g = c \frac{c_D}{c_L} m g \qquad (2.4-13)
$$

$$
R = -\int \frac{v \ c_L}{c \ g \ c_D} \frac{dm}{m} \tag{2.4-14}
$$

There are different ways to solve this integral. By assuming the Specific Fuel Consumption is constant during the flight (which can be done for estimations), there are three types of cruise to handle the other factors:

- 1. Flight at constant altitude and constant lift coefficient
- 2. Flight at constant airspeed and constant lift coefficient
- 3. Flight at constant airspeed and constant altitude

The second flight schedule gives the greatest possible range. As *v* and  $c_L$ , therefore  $c_L/c_D$ , are constant, is the result:

$$
R = -\frac{v \ c_L}{c \ g \ c_D} \int \frac{dm}{m} = \frac{v \ c_L}{c \ g \ c_D} \ln \left( \frac{m_1}{m_2} \right) \tag{2.4-15}
$$

This is the *Breguet Range Equation*. The equation of the lift coefficient [from 2.4-3]

$$
c_{L} = \frac{W/S}{\frac{1}{2}r_{0} S v^{2}}
$$
 (2.4-16)

shows that the term  $W/S$  has to be constant under these circumstances. While fuel is burned and the weight drops, *s* has to drop as well. This is achieved if the aircraft is allowed to climb, which happens very slowly. During the whole cruise the pilot has only to ensure a constant true airspeed.

Hence:

Now, if all airliners were consistent in changing their altitude to achieve the greatest possible range, it would lead to chaos in air traffic. In reality an aircraft remains, for a certain time, at its given altitude and may then - if it is allowed to - climb to another flight level. This only makes sense if it stays long enough at the higher altitude to save more fuel than was burned while climbing. It is called a Step Climb. **(Young 1999**)

#### **2.4.3 Hold**

The flight condition permitting an aircraft to achieve its greatest range is different to the condition which makes it possible to be airborne for the longest time. For instance, Coast Guard airplanes on a search mission have to be able to fly a certain distance to the place of the accident and then circle there for as long as possible. Commercial aircraft often have to wait before they get permission to land. Therefore the plane has to fly at conditions for lowest fuel consumption per unit time.

The fuel consumption per unit time is given by:

$$
Q = -\frac{dm_F}{dt} \tag{2.4-17}
$$

$$
Q = cT = cD = c\frac{D}{L}W = c\frac{c_D}{c_L}mg
$$
 (2.4-18)

When the airplane flies at the speed of the least drag it will achieve its maximum endurance, i.e. the Specific Fuel Consumption is assumed to be constant for estimations.

$$
t = -\int \frac{1}{Q} dm = -\frac{1}{c} \int \frac{c_L}{c_D m} dm \qquad (2.4-19)
$$

Again there are different ways to solve the integral:

- flight at constant altitude and constant lift coefficient
- flight at constant airspeed and constant lift coefficient
- flight at constant altitude and constant airspeed

On a flight with constant lift coefficient the endurance time is given by:

$$
t = \frac{c_L}{c_D c g} \ln \frac{m_1}{m_2}
$$
 (2.4-20)

### **2.4.4 Integrated Range and Integrated Time**

However, to do more exact calculations the specific fuel consumption can not be assumed to be constant. In this study the range is determined following the method of the *Integrated Range*.

The Specific Air Range for a certain height and Mach number is computed using [2.4-9]

$$
r_a = \frac{v}{Q} .
$$

In order to get the fuel flow *Q*, the net thrust per engine  $F_N/d$  is obtained from the available thrust. The corrected fuel flow and therefore the fuel flow per engine and *Q* can be determined, if the height, the Mach number and the net thrust are known. Now the Specific Air Range can be plotted against weight. (Figure 2.7)

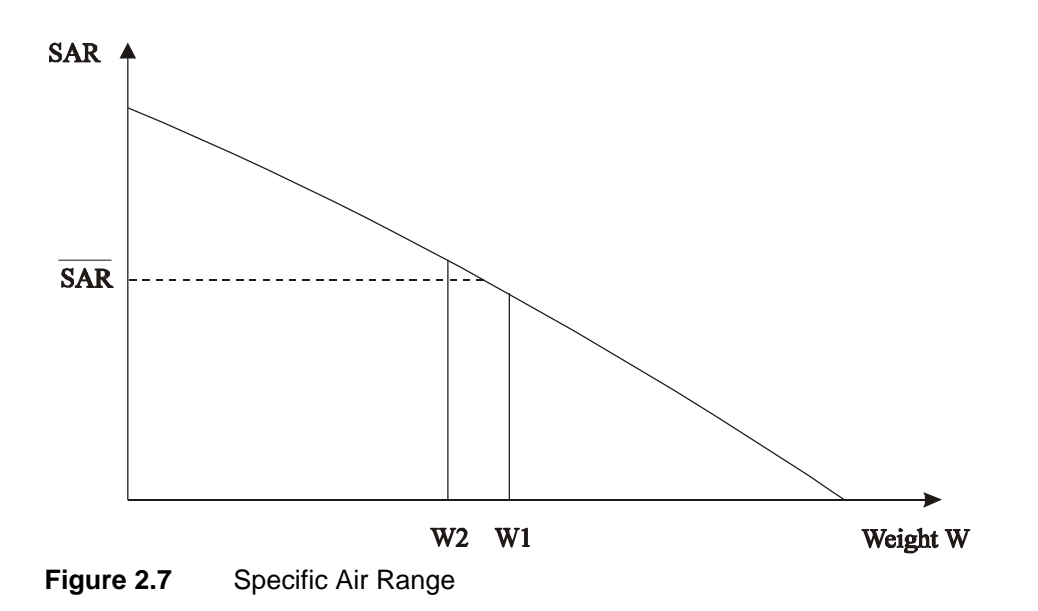

Every weight interval corresponds to an average Specific Range designated as SAR . Multiplying the change in weight W1-W2 with  $\overline{SAR}$  gives the distance the aircraft can fly with the fuel quantity W1-W2. By summing up or integrating the distances resulting from all changes in weight the Integrated Range is obtained (Figure 2.8) **(Lufthansa 1988)**:

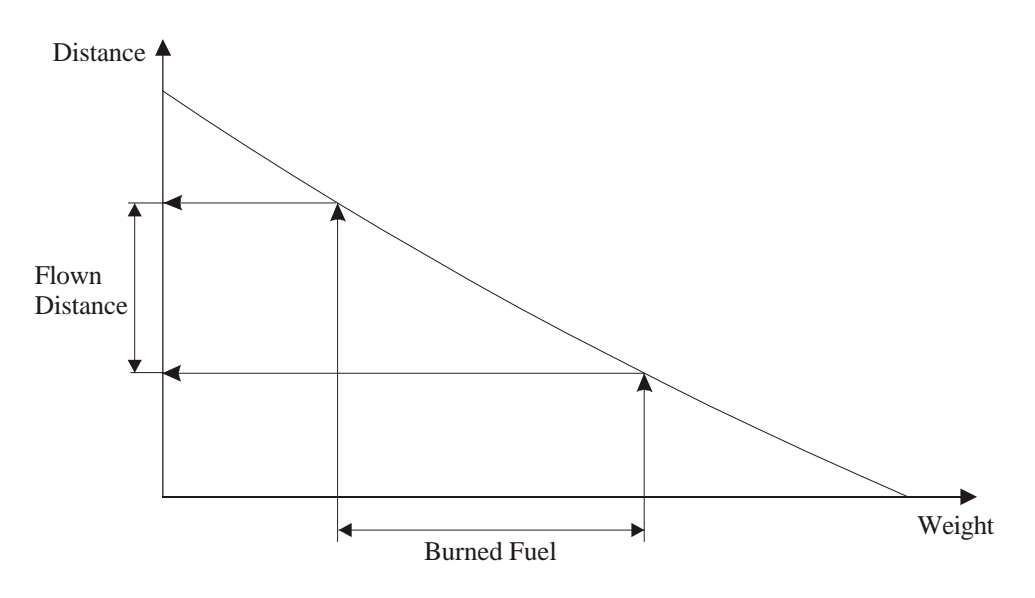

**Figure 2.8** Integrated Range

Once the Integrated Range is obtained, it is only a little step to determine the Integrated Time by dividing every calculated distance by the true airspeed. (Figure 2.9)

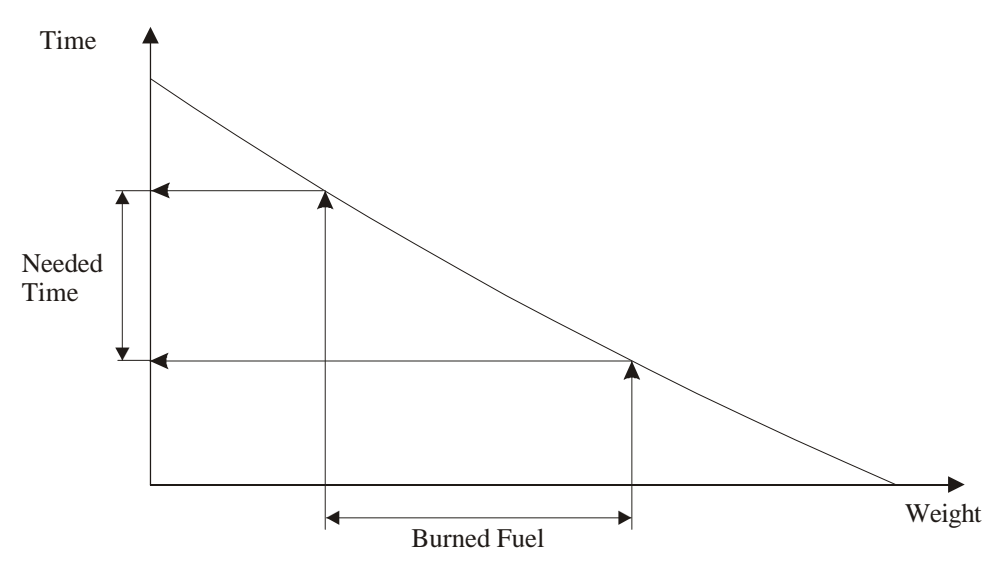

**Figure 2.9** Integrated Time

The Integrated Range and the Integrated time are very convenient methods to make flight planning easier and can be used for in-flight planning, checking the fuel and the time needed for diversions etc. **(Lufthansa 1988)**

## **2.5 Climb**

### **2.5.1 Basic information**

There are two terms to describe the climb performance of an aircraft:

- the climb angle *g* and
- the rate of climb (ROC)  $v_y$

The former measures the gain in height over a certain flight distance. The rate of climb expresses the altitude gain over a certain time.

To derive equations it is convenient to consider first the forces acting on the aircraft during the flight. Figure 2.10 shows an aircraft climbing due to an excess of thrust over drag along a linear path.

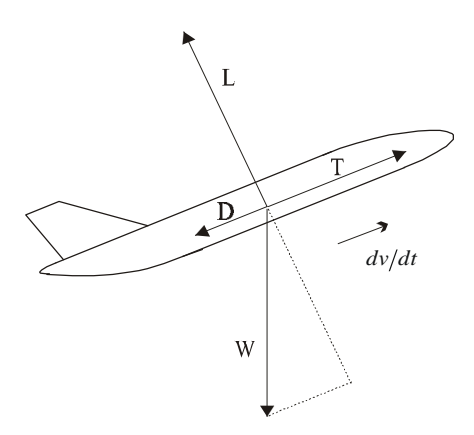

**Figure 2.10** Acting forces on an aircraft during the climb

#### **2.5.2 Climb angle**

The climb angle **g** is defined as the angle between the horizontal and the flight path during a climb without any winds. (Figure 2.11)

In the presence of headwinds the flight path angle increases and the distance flown over ground is getting shorter, whilst the climb angle may stay the same. But because headwinds provide a part of the speed necessary to climb, the pilot can use the remaining thrust to lift the nose of the aircraft in order to increase the climb angle and the rate of climb. Therefore airliners always try to take off with headwinds, so they are gain a safe height in spite of a shorter flown distance and a smaller period of time. Tailwinds have a reverse influence on the climb and so they are mostly unwanted.

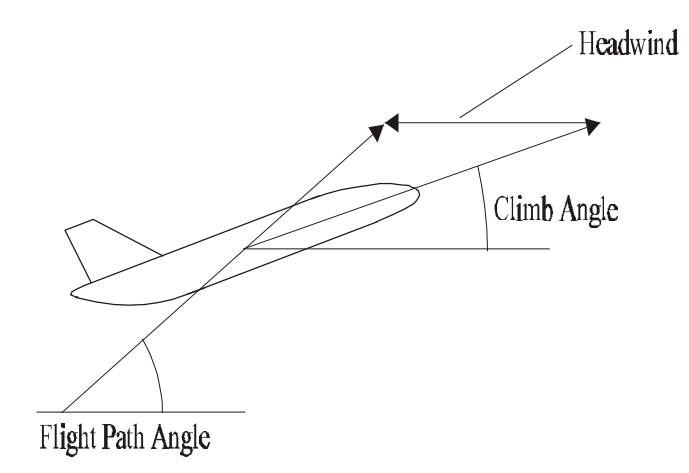

**Figure 2.11** Influence of headwind on climb angle

Generally the climb angle of airliners is small (i.e. less then about 15°), so that the small angle assumptions can be used. The angle between the line of the thrust and the flight path is much smaller and may be ignored. Considering the equilibrium of the acting forces leads to:

$$
T - D - W \sin \mathbf{g} = \frac{W}{g} \frac{dv}{dt}
$$
 (2.5-1)

and 
$$
L - W \cos \mathbf{g} = 0 \qquad (2.5-2)
$$

The term *W g dV*  $\frac{d\vec{r}}{dt}$  is the force due to the mass of the aircraft multiplied by the acceleration in direction of the flight path.

From [2.5-1] the angle of climb may be expressed as:

$$
\sin g = \frac{T - D}{W} - \frac{1}{g} \frac{dV}{dh} \frac{dh}{dt}
$$
 (2.5-3)

The vertical component of the airspeed may be written as:

$$
v_v = v \sin \mathbf{g} = \frac{dh}{dt} \tag{2.5-4}
$$

Substituted in [2.5-3]:

$$
\sin g = \frac{T - D}{W} - \frac{v}{g} \frac{dv}{dh} \sin g \tag{2.5-5}
$$

Hence:

$$
\sin g = \frac{\frac{T}{W} - \frac{D}{W}}{1 + \frac{v}{g} \frac{dv}{dh}}
$$
\n(2.5-6)

And with: 
$$
W \cos \mathbf{g} = L \approx W
$$
 (2.5-7)

$$
\sin g = \frac{\frac{T}{W} - \frac{D}{L}}{1 + \frac{v}{g} \frac{dv}{dh}} = \frac{\frac{T}{W} - \frac{c_D}{c_L}}{1 + \frac{v}{g} \frac{dv}{dh}}
$$
(2.5-8)

 $\overline{a}$ 

The climb gradient is usually expressed as tan*g* and represents the gain in height with respect to the horizontal distance flown in the absence of any winds. For example, when the climb gradient is 0.3, the aircraft gets every 1000 ft flown 300 ft higher. Usually the value is given in percent. In this case it is 30 %.

Using the small angle approximation:

$$
\mathbf{g} \approx \tan \mathbf{g} \approx \sin \mathbf{g} = \frac{\frac{T}{W} - \frac{c_D}{c_L}}{1 + \frac{v}{g} \frac{dv}{dh}}
$$
(2.5-9)

In the case of a steady, unaccelerated flight, the change of speed with respect to height is zero and thus the equation becomes:

$$
\mathbf{g} \approx \tan \mathbf{g} \approx \sin \mathbf{g} = \frac{T}{W} - \frac{c_D}{c_L} \tag{2.5-10}
$$

#### **2.5.3 Rate of climb**

The rate of climb is equal to the vertical speed component and is given by equations [2.5-4] and [2.5-6]:

$$
v_{v} = v \sin \theta = \frac{\frac{T}{W} - \frac{c_{D}}{c_{L}}}{1 + \frac{v}{g} \frac{dv}{dh}} v
$$
 (2.5-11)

The acceleration factor describes the change in speed during the climb:

$$
f_{acc} = \frac{v}{g} \frac{dv}{dh} \tag{2.5-12}
$$

In case of a climb being flown at constant true airspeed, the acceleration factor becomes zero and equation [2.5-11] can be written as:

$$
v_{v} = \left(\frac{T}{W} - \frac{D}{W}\right)v
$$
 (2.5-13)

The acceleration factor depends on the Mach number, the height and the climb speed condition:

$$
f_{acc} = \frac{1.4 \, M^2}{2} \mathbf{y} \tag{2.5-14}
$$

At a climb at constant Mach :  $y = -a$ 

EAS :  $y = 1 - a$ 

$$
\text{CAS:} \qquad \mathbf{y} = \frac{\left[ \left( 1 + 0.2 \, M^2 \right)^{3.5} - 1 \right]}{0.7 \, M^2 \left[ \left( 1 + 0.2 \, M^2 \right)^{2.5} \right]} - a \tag{2.5-15}
$$

Where  $a = 0.190263$  (below the tropopause)

 $a = 0$  (above the tropopause)

**(Boeing 1989**, p. 3.141)

### **2.5.4 Climb schedule**

Airliners are most efficient during the cruise. Therefore they have to reach their cruise level as soon as possible after take off. To get the speed for the best rate of climb several things can be taken into account, each one with a different result:

- shortest time to reach cruise altitude
- shortest total flight time
- lowest fuel consumption on the entire flight
- lowest operating costs
- highest climb angle
- simplicity of flight operation (**Lufthansa 1988)**

In addition there are some conditions of the Federal Aviation Regulations (FAR) to fulfill when considering the climb performance. The true airspeed for the best rate of climb varies with altitude and is partially very close to a constant calibrated airspeed and to a constant Mach number. Depending on the aircraft, climb speed schedules are established either in terms of indicated airspeed (aircraft with pneumatic speed indicators) or calibrated airspeed (electronic speed indicators). **(Boeing 1989**, p. 3.138)

For example:

The climb schedule 250 / 290 / 0.8 means, the aircraft climbs until 10000 ft with a calibrated airspeed of 250 knots. Above this height the speed is 290 knots as long as a Mach number of 0.8 is reached. This Mach number is held until the cruise height is reached.

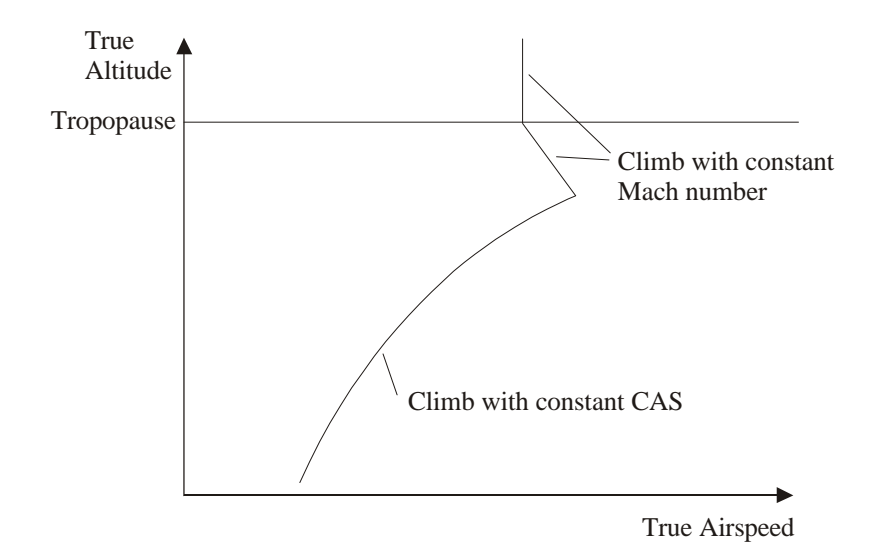

**Figure 2.12** Typical airliner climb schedule: Constant CAS climb, followed by constant Mach number climb **(Boeing 1989**, p. 3.139**)**

#### **2.5.5 Time to climb**

The vertical motion of an aircraft is a negative accelerated movement, since the rate of climb drops with increasing altitude. A look at the rate of climb shows, that this depends on several factors:

$$
v_{v} = \frac{\frac{T}{W} - \frac{c_D}{c_L}}{1 + \frac{v}{g} \frac{dv}{dh}} v
$$

During the flight, as fuel is burned, the airplane loses weight. It loses even more when there is high fuel consumption as a result of the climb. The fuel flow is the product of the specific fuel consumption and the thrust. The former can be considered as constant for the ideal jet, but the latter decreases with dropping density and depends on the throttle setting. The changing in Mach number and density affect the lift coefficient and therefore the drag coefficient.

It is necessary to divide the vertical distance in intervals. At each increment the acceleration may be assumed to be constant, making the change in speed linear:

$$
dt = \frac{dh}{v} \tag{2.5-16}
$$

The smaller the step of each interval, the more accurate the result of the calculation is. It is recommended to reduce the increments at higher altitudes, because of the flown distance. The needed time increases with respect to the change in height, which in turn causes a greater error.

The calculations of the time and of the fuel needed for the climb are connected. Because the time depends on the change in weight, and the change in weight depends on the fuel burnt during a certain period of time. There are several very similar ways to obtain the time to climb, two of them will be described.

#### **First method:**

Equation [2.5-16] can be written as:

$$
t = \int_{h_1}^{h_2} \frac{1}{v_v} dh
$$
 (2.5-17)

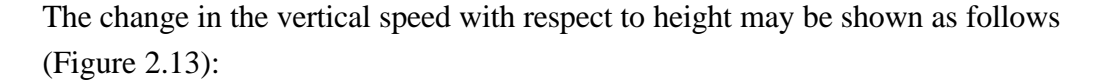

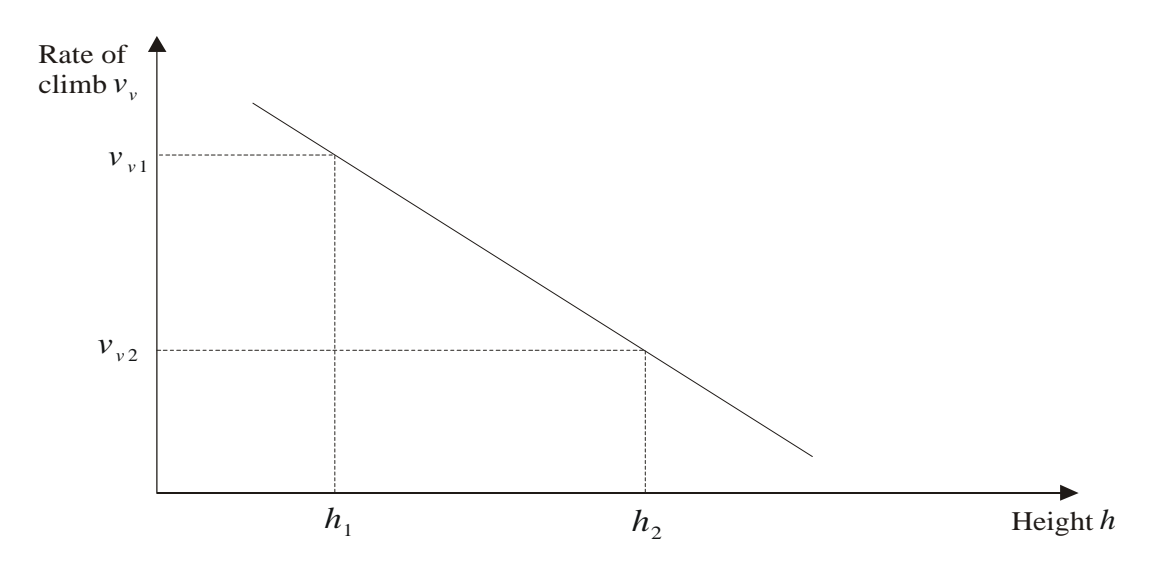

**Figure 2.13** Change in vertical speed during the climb (simplified)

The slope of the line is given by: 
$$
m = \frac{v_{v_1} - v_{v_2}}{h_2 - h_1}
$$
 (2.5-18)

The equation for the ROC is therefore: 
$$
v_y = m(h - h_1) + v_{y1}
$$
 (2.5-19)

Hence: 
$$
t = \int_{h_1}^{h_2} \frac{1}{m(h - h_1) + v_{v1}} = \frac{1}{m} \ln \left( \frac{v_{v2}}{v_{v1}} \right)
$$
 (2.5-20)

The rate of climb  $v_{v2}$  at the end of the interval is unknown, because the weight is unknown. By making the assumption that the weight does not change during this step, a rate of climb at point two may be calculated with the weight of point one. Now the time can be obtained.

To ascertain the amount of fuel burnt the fuel flow is needed. As with the rate of climb it does not remain constant during the climb, but depends on Mach number, thrust and height. With given fuel flows at both altitudes an average fuel flow is determined, which is used with the time to compute the change in weight.

Because the guessed weight from this first step is comparatively close to the real weight at altitude 2, this method is good for the use without the help of a computer.

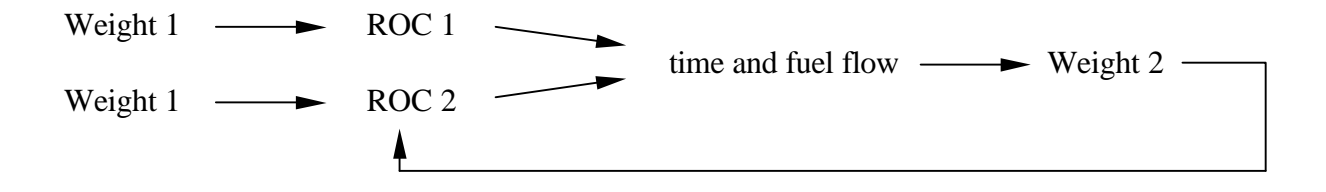

#### **Second method:**

Starting with the equation for the constant accelerated motion:

$$
s_2 = \frac{a}{2}t^2 + vt + s_1 \tag{2.5-21}
$$

and 
$$
v_2 = at + v_1
$$
 (2.5-22)

gives 
$$
t = \frac{2\left(s_2 - s_1\right)}{v_1 + v_2} = \frac{2 \Delta h}{v_{v1} + v_{v2}} \tag{2.5-23}
$$

The rate of climb is assumed to be constant and therefore,  $ROC_1=ROC_2$ . The time can be determined and with the average fuel flow the needed fuel and the weight at point 2 is obtained. The second step uses this new weight to get the rate of climb at point 2.

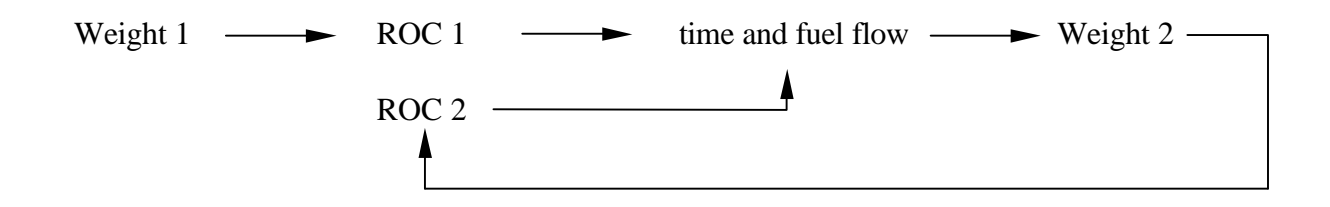

### **2.6 Descent**

The descent is actually the same as the climb, except the angle *g* is less then zero. Therefore the rate of descent has to be redefined:

$$
v_{v} = -\frac{dh}{dt} = -v \sin \mathbf{g} = -\frac{\frac{T}{W} - \frac{c_{D}}{c_{L}}}{1 + f_{acc}} v
$$
 (2.6-1)

Generally, it is desirable to start the descent early in order to save fuel, and make a descent with idle thrust. That demands a long distance at the descent. The greatest possible range is achieved while flying at the lowest glide angle:

$$
\sin g = -\frac{T - D}{W} = \frac{D - T}{W} = \frac{D - T}{L - W}
$$
 (2.6-2)

The acceleration factor has little influence and may be ignored. If the engines run at idle thrust, then sometimes the thrust is even less then zero, that means additional drag is produced. To get the lowest glide angle, the aircraft has to fly at a speed as near as possible to the maximum L/D. It is interesting, that at zero thrust the glide angle is exactly the same for all weights. **(Boeing 1989**, p. 3.210)

## **3 The program**

## **3.1 Structure**

The program is written as a macro in *Lotus 1-2-3*. All data the program uses were available in the Performance Engineers Manuel (PEM) for a generic twin engine aircraft and have previously been transferred into *Lotus 1-2-3*. The data was:

- High Speed Drag Polar (Appendix A.15 A.16)
- Corrected Fuel Flow (Appendix A.1 A.8)
- Maximum Climb Thrust (Appendix A.9)
- Minimum Idle In-flight Thrust (Appendix A.10)
- Minimum Idle Fuel Flow (Appendix A.11)
- Fuel and the time from brake release to 1500 ft (Appendix A.12 A.13)
- Holding speed at 1500 ft (Appendix A.14)

The program computes every part of the mission according to chapter 2.3 *Flight profile*. It consists of a main macro, which controls the subroutines for the cruise/hold and the climb/descent. The order in which they are called depends on the input data entered by the user. They are provided with required data like the drag coefficient or the fuel flow by several little subroutines. Figure 3.1 shows the hierarchy of the individual parts.

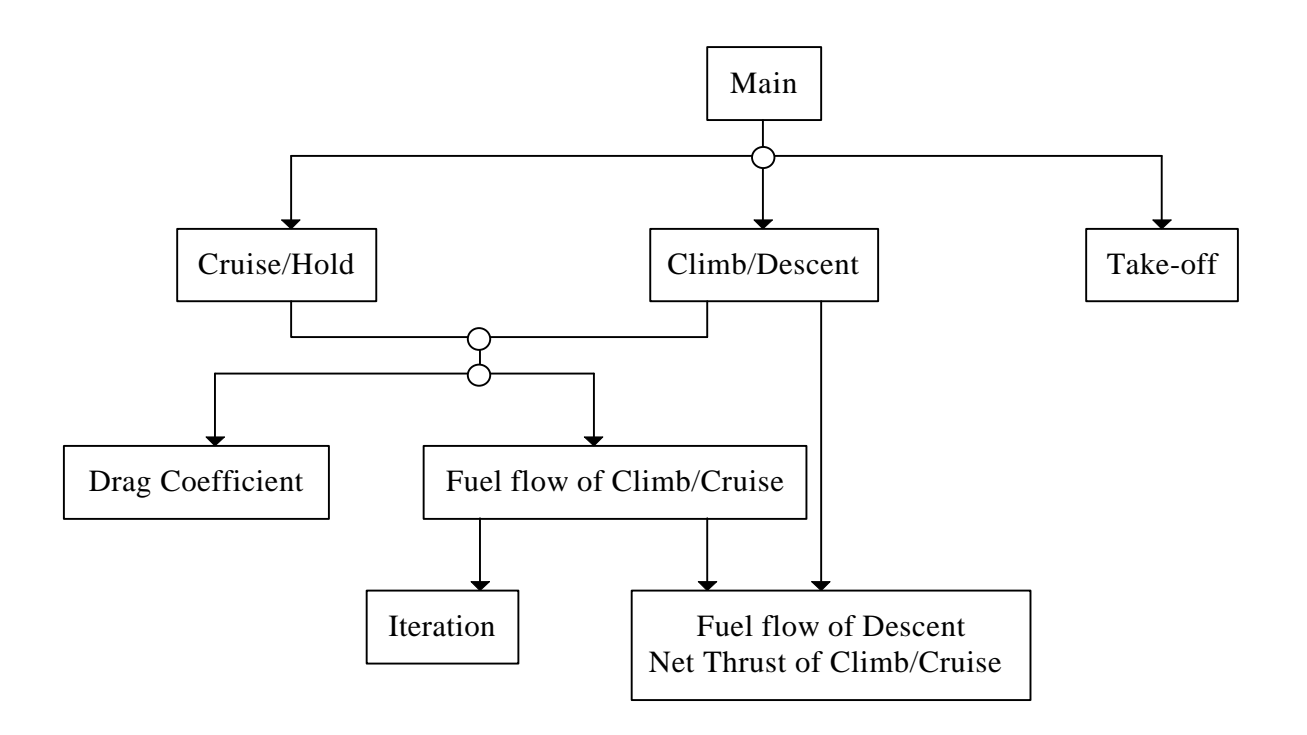

#### **Figure 3.1** Hierarchy of the individual macros

## **3.2. The main**

With the input data, the user defines the exact conditions of the mission and the single weights of the aircraft. The input data for the major mission and the diversion are

- the climb and descent schedule
- the cruise altitude
- the cruise Mach number
- the sizes of the single steps (chapter 3.2.1 and 3.2.2) and
- the range.

The weights of the aircraft the macro is using directly for the calculation are

- the operational empty weight (OEW)
- the onboard fuel weight (including the fuel for engine run-up and taxi)
- the payload and
- the brake release weight.

In addition there are the limit weights which have to be defined, like the maximum take-off weight, the maximum payload and the maximum fuel weight. Note that the latter depends on and changes with the density of the fuel, since the maximum possible amount of fuel is actually limited by the volume of the tanks. Limit weights are used for controlling the input and during the calculation. Figure 3.2 shows the input box of the main macro.

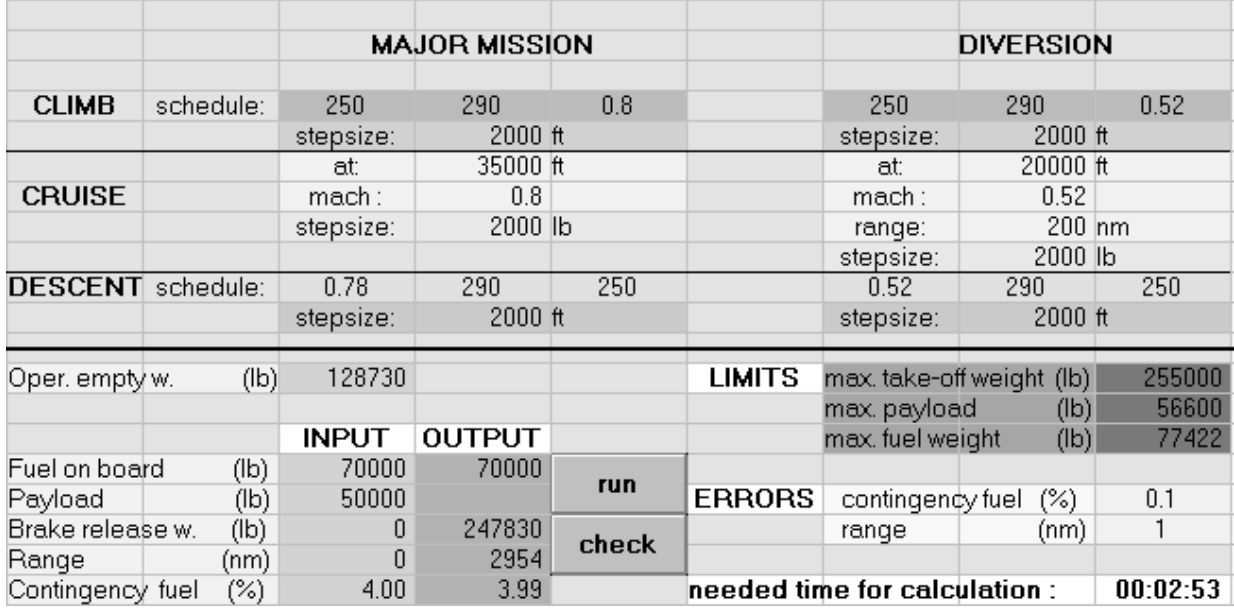

**Figure 3.2** Input box of the main macro

The amount of the contingency fuel which is left in the tanks after touch down may be entered as a percentage of the trip fuel. Since the principle of the calculation is an iteration, there is the necessity to define errors as limits for this iteration. The first absolute error is the contingency fuel error in percentage form. The second concerns the range, an absolute error in nautical miles.

For example; "4" may be entered as the required contingency fuel, means 4 % of the trip fuel, and "1" may entered as the error. Now the real contingency fuel may fluctuate between 3 % and 5 %. The second error has the same influence on the range in miles. The accuracy of the results depends on those errors and on the *stepsizes* (chapter 3.2.1 and 3.2.2). The more accurate the results have to be, the smaller the stepsizes to be chosen, and the longer the runtime.

There are three ways to solve the proposed problem. After starting the program, the input data are analyzed and are then calculated as either the onboard fuel (including the fuel necessary for taxi to the runway), the payload or the range. Data which the user does not know may be set to zero or the cells may remain empty. Table 3.1 shows all possible types of input.

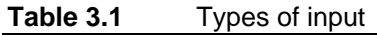

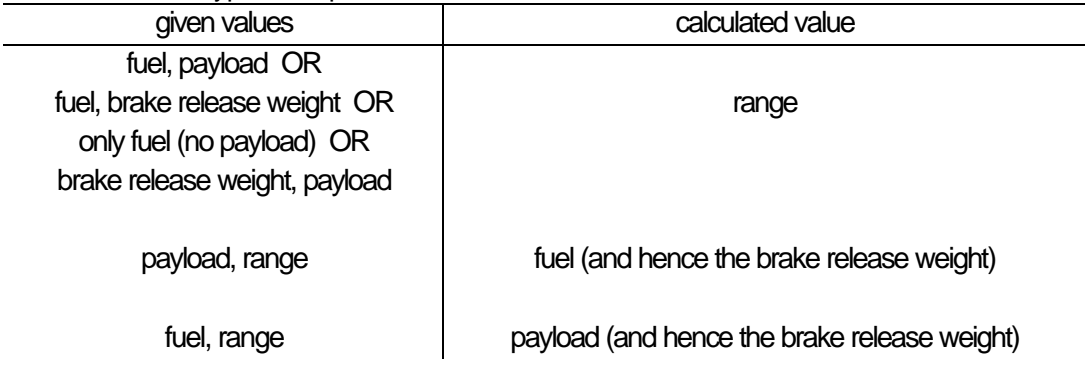

Chapter 3.4 gives to every of the input types in table 3.1 an example. Expect for the input and output box, the settings are like in figure 3.2.

It is very difficult to obtain the possible payload for a given distance and a given amount of fuel, because there is no weight at all to start the iteration. The brake release weight is unknown, and the zero fuel weight changes with the searched payload. To be sure, the iteration converges to a final value, the two limit distances have to be determined; first the range for the given amount of fuel and no payload and second, the range for the maximum payload. If the required range is within those two limits, the calculation will be performed.

After performing any calculation, there is the possibility to check the results with another little Macro. Since it contains no iterations, the results of it are slightly different from the other ones and closer to the real ones.

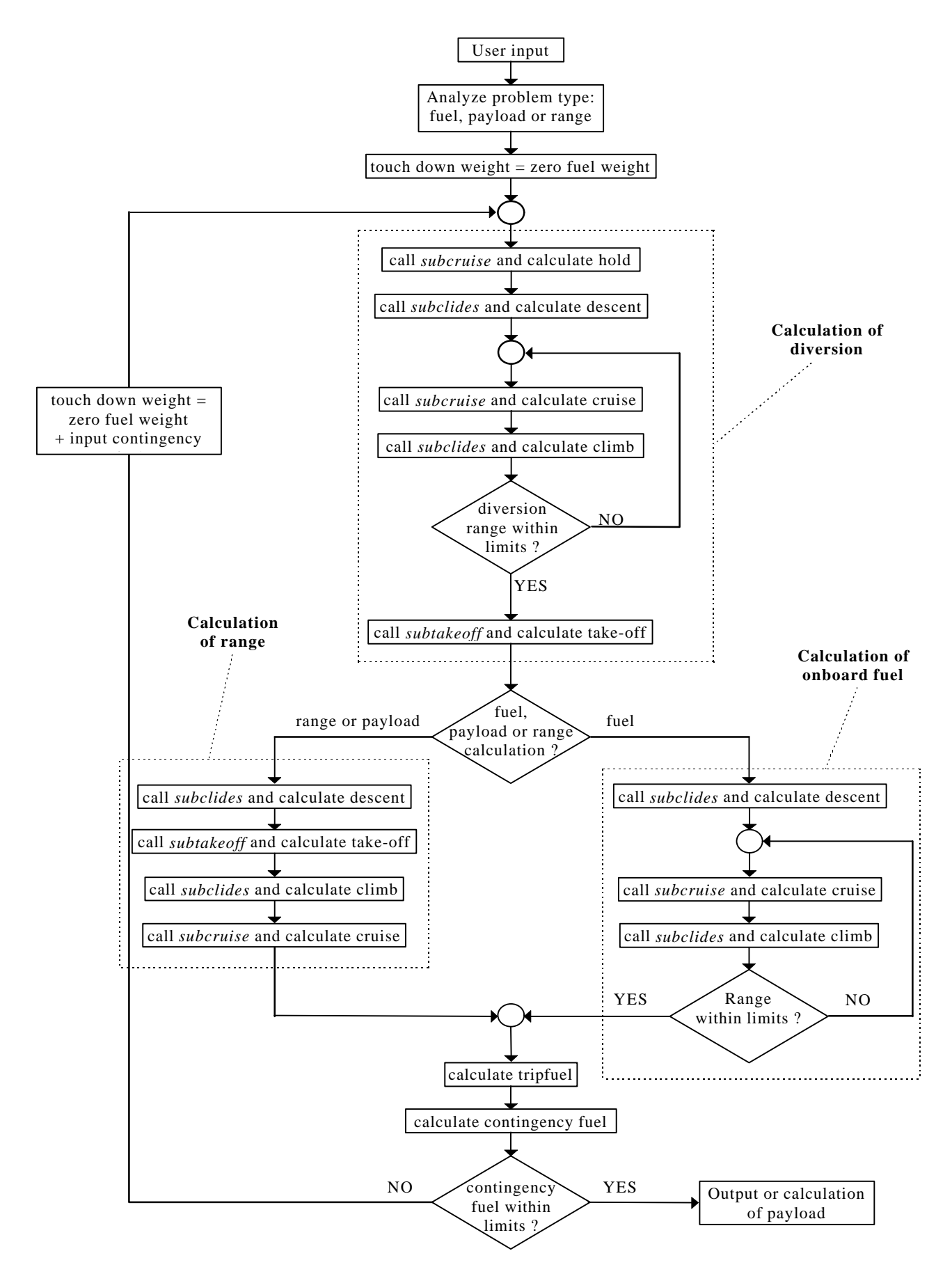

**Figure 3.3** Simpified flowchart of the main macro (only range and fuel calculation, without payload branch)

## **3.2.1 Cruise**

The macro for the cruise is called *subcruise*. It is used to calculate a straight, level flight with no change in speed or a hold.

The necessary input values are as follows:

- the altitude (in feet)
- the Mach number
- the stepsize (in pounds)
- one weight, at the start or at the end of the flight (in pounds)
- the information, whether a hold is considered or not

In addition, the following are needed:

- the other weight (in pounds) or
- the distance (in nautical miles) or
- the time

The output values are:

- the two weights and therefore the burned fuel (in pounds)
- the flown distance (in nautical miles)
- the time

The macro is able to run backwards. When the given time or distance is negative, or the first weight is less then the second, the macro recognizes that the considered flight actually goes backwards. In this case the results are negative except the weights. This makes some iterations, required by the main, simpler.

The working principle is based on the method of the Integrated Range (2.4.4). For a given weight all parameters are computed:

- the lift coefficient and the drag coefficient
- the necessary thrust and the net thrust over delta
- the corrected fuel flow and the fuel flow
- the SAR

After determination of the SAR for two weights, the flown distance can be determined according to figure 2.7 and 2.8. By summing up all the single distances the range (and the needed time) is obtained. The difference between those two weights is the *stepsize* in pounds and may

be entered by the user. The smaller the steps, the more accurate the calculation, but the longer the runtime. Depending on the entered limit, the macro stops either when reaching the second weight, the range or the time. (Flowcharts C.4 and C.5)

### **3.2.2 Climb and descent**

Climb and descent of a mission will be calculated in one macro, since both are very similar. The only difference between them is the determination of the produced thrust and the fuel flow. The macro is called *subclides*.

The necessary input data are:

- the flight schedule (calibrated airspeed in knots)
- one weight (in pounds)
- both altitudes (in feet)
- the stepsize (in feet)

The output data are:

- the time (in minutes)
- the distance (in nautical miles)
- the burned fuel (in pounds)
- and therefore the unknown weight (in pounds)

The macro recognizes with the flight schedule whether a climb or a descent is to be calculated. The given weight has to be that of the first entered altitude. At the second altitude the weight is always required. Like the cruise-macro it is able to run backwards. For example, a climb has to be calculated and the weight at the top of climb is known. In this case, the first altitude is at the top of climb (TOC), and the second altitude is at 1500 feet. After a backwards calculation the results are negative, except the weight, again like in the cruise-macro.

The macro uses the first method described in chapter 2.5.5. It starts with the determination of the necessary parameters of the first altitude and the next one, which is calculated by adding the stepsize chosen by the user. After that it performs two iterations to obtain the time and the burned fuel between these two heights.

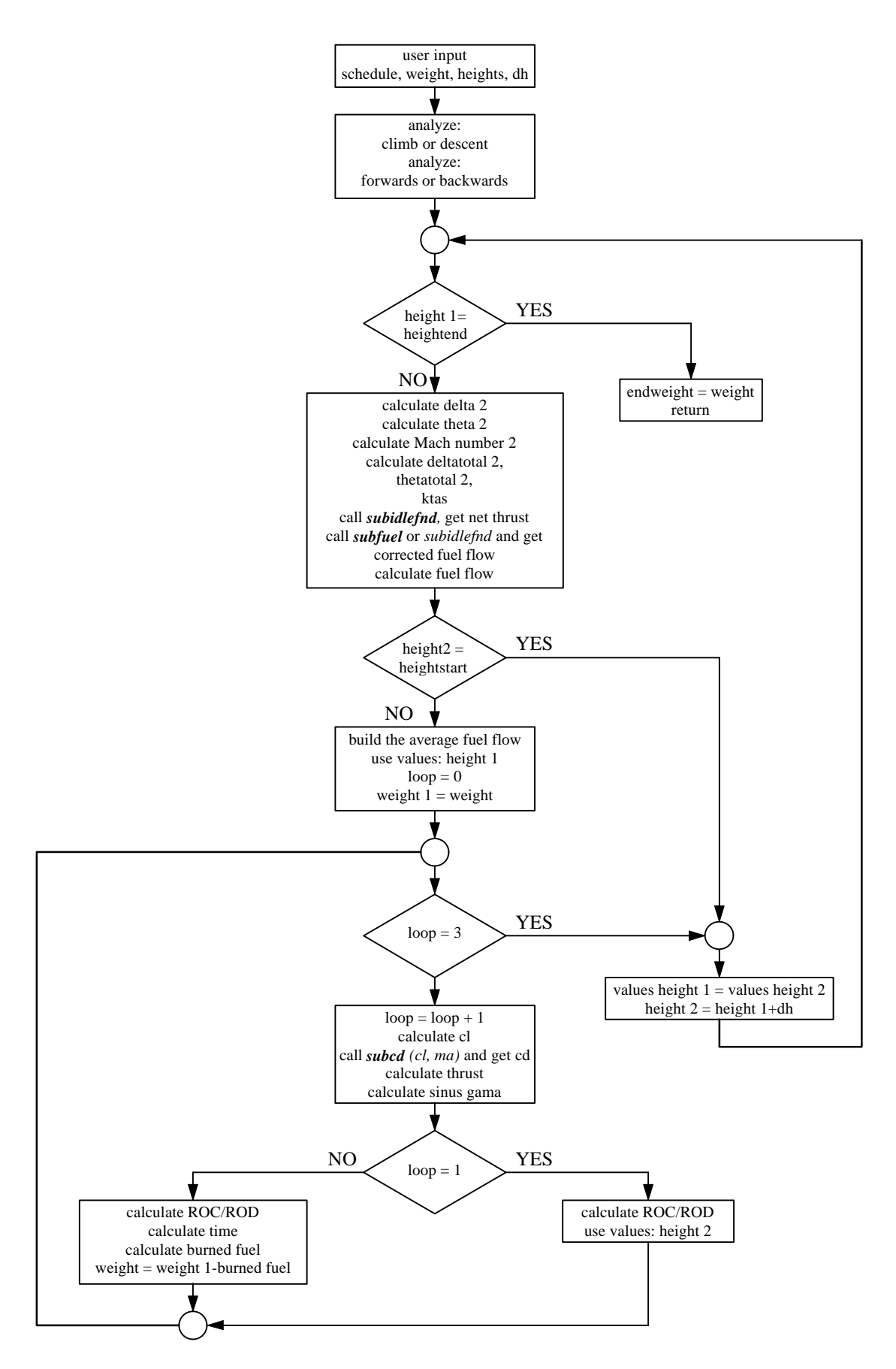

**Figure 3.4** Simplified flowchart of the climb calculation

### **3.3 Subroutines**

### **3.3.1 Calculation of the drag coefficient**

The available drag polar is not based on an equation, but exists in table form, where the drag coefficient depends on the Mach number and on the lift coefficient. Because it is hardly the case that the current Mach number or lift coefficient are matching with those ones in the table, it is necessary to interpolate between the table values. A linear interpolation was found accurate enough and is easy to program. The name of the macro is *subcd*.The input parameters are the lift coefficient and the Mach number, output is the drag coefficient. In case it is necessary to know one single drag coefficient, the macro may be used on its own.

This macro, *subidlefnd* and *subtakeoff* are simple interpolations. They look up in a table the four nearest values of the searched one and use the equation

$$
y = \frac{y_2 - y_1}{x_2 - x_1} (x - x_1) + y_1
$$

for determine it.

#### **3.3.2 Calculation of the Corrected Fuel Flow**

The tables of the corrected fuel flow are used for climb and cruise conditions. Several tables exist, each of them for a different altitude. A single table is arranged after the Mach number and the net thrust over delta for one engine. Unfortunately no values exist for the wide range from 10000 feet to 35000 feet. In order to get the fuel flow in this range as accurately as possible, an iteration by Newtons method of the fourth order is used. For the whole calculation, three subroutines are needed.

The main one, called *subfuel*, defines which tables are used for the iteration. Input data comprise height, Mach number and net thrust over delta. It calls the macro *idlethrust* (next chapter), which calculates the corrected fuel flow for every required table at the specified Mach number and net thrust over delta by using a linear interpolation. After obtaining four values for four different heights these data and the specified height are passed from *subfuel* to *subnewton*, where the iteration is performed and results in the searched fuel flow.

### **3.3.3 Calculation of idle thrust, idle fuel flow and climb thrust**

These three items can be obtained with one macro, called *subidlefnd*. All of them are available in tables depending on altitude and Mach number. The input data comprise the Mach number and the height and in addition the name of the table to be looked up, changing with the type of required value.

### **3.3.4 Calculation of Take-off data**

The required time and fuel from brake release to a height of 1500 feet are computed by a macro called *subtakeoff*. It uses two tables, one for a normal take-off, the other for a backwards calculation from 1500 feet to brake release. Input data are the weight, either at brake release or at 1500 feet, and information about which direction is required.

## **3.4 Sample calculations**

For every possible type of input one sample with results is given.

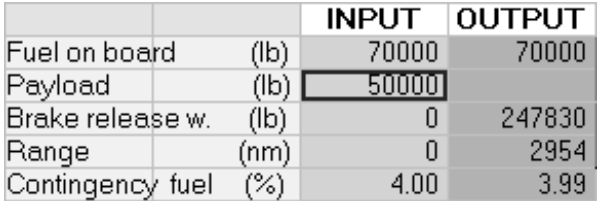

**Figure 3.5** Input and results for calculation of range, given values: fuel and payload (runtime 2 min, sec)

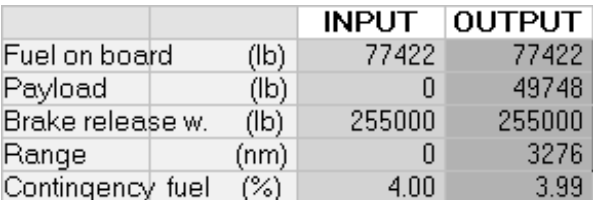

**Figure 3.6** Input and results for calculation of range, given values: fuel and brake release weight (runtime 2 min, 51 sec)

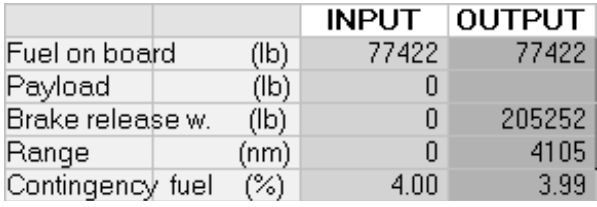

**Figure 3.7** Input and results for calculation of range, given values: fuel (no payload) (runtime 2 min, 58 sec)

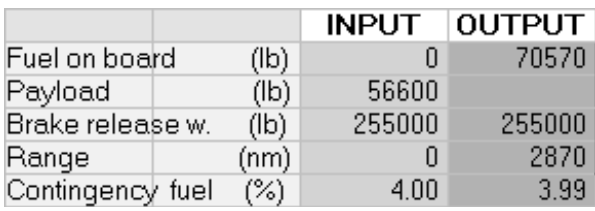

Figure 3.8 Input and results for calculation of range, given values: payload and brake release weight (runtime 2 min, 22 sec)

![](_page_46_Picture_56.jpeg)

**Figure 3.9** Input and results for calculation of fuel, given values: payload and range (runtime 1 min, 50 sec)

![](_page_46_Picture_57.jpeg)

**Figure 3.10** Input and results for calculation of payload, given values: fuel and range (runtime 12 min, 57 sec)

One important application of this program is the possibility of obtaining the payload-rangediagram. (Figure 3.11)

![](_page_47_Figure_0.jpeg)

**Figure 3.11** Payload Range Diagram

## **4 Summary**

This report describes the general methods used for aircraft performance calculations on civil airliners. It starts by explaining the characteristics of the International Standard Atmosphere (ISA), which is the necessary basis for estimating and comparing aircraft and engine performance. Basic equations are derived and expressions like flight level and pressure height are explained.

The flight profile considered in this report consists of a main mission and a diversion, according to the rules of the International Civil Aviation Organisation (ICAO). Thereafter a civil airliner must carry enough fuel to be able to fly to an alternate airfield and perform a hold there, for thirty minutes, after a missed approach at its destination airport. The complete main mission consists of; taxiing to the runway, take-off and climb to 1500 feet, climb to cruise altitude according to a climb speed schedule, cruise with a certain Mach number, descent to 1500 feet (according to a schedule as well) and airport approach. The same for the diversion, in addition there is the hold performed at 1500 feet. The main parts climb/descent and cruise/hold are explained in detail and the significant equations are derived.

Considering such an aircraft mission, the burned fuel, the needed time and the flown distance depend on each other and of course on the weight of the aircraft with fixed relationships. The aim of this work was to develop a program which enables the user to ascertain unknown variables of those values after entering known ones under certain conditions specified by the user e.g cruise Mach number or climb speed schedule. This program is written as a macro on a spreadsheet in *Lotus 1-2-3*. Such a macro has many advantages compared with real programing languages. For example, the user can literally watch the macro performing, since every number existing in it is on the screen. The main disadvantage is the runtime. Because a macro cannot be compiled, it needs a long time to perform especially when containing many loops and iterations like this one.

All data used, like the drag polar or the fuel flow, were provided in the Performance Engineers Manual (PEM) for a generic twin engine jet transport aircraft and transferred into *Lotus 1-2-3*.

The program consists of a main, which controls two large subroutines for climb/descent and cruise/hold. Needed parameters like the drag coefficient or the fuel flow are calculated by several smaller subroutines. Sample calculations are given and the flowcharts are provided in the appendix.

# **References**

![](_page_49_Picture_106.jpeg)

# **Appendix A**

# **Configuration tables**

![](_page_50_Picture_649.jpeg)

| Table A.1                |      |      |      | Corrected Fuel Flow, altitude 0 ft |                                    |       |       |       |       |       |
|--------------------------|------|------|------|------------------------------------|------------------------------------|-------|-------|-------|-------|-------|
| $^{\prime}$ d<br>$F_{N}$ | 3000 | 6000 | 9000 | 12000                              | 15000                              | 18000 | 21000 | 24000 | 27000 | 29585 |
| (Ib/eng.)                |      |      |      |                                    |                                    |       |       |       |       |       |
| Mach                     |      |      |      |                                    | Corrected Fuel Flow (Ib/hr/engine) |       |       |       |       |       |
| 0.20                     | 1806 | 3176 | 4486 | 5737                               | 6975                               | 8232  | 9541  | 10944 | 12452 | 13862 |
| 0.30                     | 2033 | 3485 | 4858 | 6170                               | 7467                               | 8792  | 10189 | 11687 | 13345 | 14787 |
| 0.40                     | 2328 | 3768 | 5148 | 6495                               | 7842                               | 9222  | 10665 | 12220 | 13821 | 15201 |
| 0.45                     | 2443 | 3867 | 5250 | 6613                               | 7978                               | 9369  | 10809 | 12330 | 13863 | 15185 |
| 0.50                     | 2522 | 3945 | 5338 | 6715                               | 8087                               | 9469  | 10868 | 12305 | 13742 | 14980 |
| 0.60                     | 2729 | 4176 | 5572 | 6928                               | 8245                               | 9531  | 10791 | 12038 | 13286 | 14362 |

**Table A.2** Corrected Fuel Flow, altitude 5000 ft

![](_page_50_Picture_650.jpeg)

![](_page_50_Picture_651.jpeg)

![](_page_50_Picture_652.jpeg)

| $F_{N}/d$ | 3000 | 6000 | 9000 | 12000 | 15000 | 18000                              | 21000 | 24000 | 27000 | 30000 | 33000 | 36000 |
|-----------|------|------|------|-------|-------|------------------------------------|-------|-------|-------|-------|-------|-------|
| (lb/eng.) |      |      |      |       |       |                                    |       |       |       |       |       |       |
| Mach      |      |      |      |       |       | Corrected Fuel Flow (lb/hr/engine) |       |       |       |       |       |       |
| 0.50      | 2818 | 4492 | 5970 | 7398  | 8730  | 10071                              | 11459 | 12981 | 14684 | 16625 | 18865 | 21364 |
| 0.60      | 2991 | 4705 | 6169 | 7559  | 8813  | 10057                              | 11330 | 12726 | 14301 | 16120 | 18240 | 20642 |
| 0.70      | 3155 | 4798 | 6170 | 7491  | 8675  | 9841                               | 11025 | 12304 | 13731 | 15366 | 17260 | 19418 |
| 0.75      | 3211 | 4725 | 6037 | 7312  | 8474  | 9625                               | 10792 | 12039 | 13408 | 14947 | 16700 | 18686 |
| 0.78      | 3217 | 4655 | 5926 | 7169  | 8318  | 9461                               | 10619 | 11846 | 13176 | 14651 | 16309 | 18169 |
| 0.80      | 3222 | 4613 | 5857 | 7080  | 8224  | 9365                               | 10521 | 11739 | 13049 | 14485 | 16084 | 17861 |
| 0.82      | 3237 | 4586 | 5805 | 7009  | 8150  | 9289                               | 10445 | 11660 | 12957 | 14369 | 15925 | 17645 |
| 0.85      | 3221 | 4526 | 5723 | 6909  | 8047  | 9187                               | 10344 | 11552 | 12832 | 14210 | 15710 | 17356 |
| 0.90      | 3100 | 4343 | 5515 | 6681  | 7816  | 8954                               | 10103 | 11290 | 12526 | 13830 | 15217 | 16713 |
|           |      |      |      |       |       |                                    |       |       |       |       |       |       |

**TableA.4** Corrected Fuel Flow, altitude 35000 ft

Table A.5 Corrected Fuel Flow, altitude 36089 ft

| $F_{N}/d$ | 3000 | 6000 | 9000 | 12000 | 15000 | 18000                              | 21000 | 24000 | 27000 | 30000 | 33000 | 36000 |
|-----------|------|------|------|-------|-------|------------------------------------|-------|-------|-------|-------|-------|-------|
| (Ib/eng.) |      |      |      |       |       |                                    |       |       |       |       |       |       |
| Mach      |      |      |      |       |       | Corrected Fuel Flow (lb/hr/engine) |       |       |       |       |       |       |
| 0.50      | 2843 | 4514 | 5997 | 7431  | 8773  | 10126                              | 11526 | 13059 | 14770 | 16714 | 18959 | 21460 |
| 0.60      | 3009 | 4728 | 6202 | 7602  | 8864  | 10116                              | 11397 | 12799 | 14377 | 16198 | 18327 | 20736 |
| 0.70      | 3170 | 4823 | 6206 | 7538  | 8729  | 9902                               | 11091 | 12373 | 13801 | 15435 | 17339 | 19507 |
| 0.75      | 3225 | 4761 | 6082 | 7370  | 8537  | 9692                               | 10862 | 12109 | 13477 | 15016 | 16785 | 18783 |
| 0.78      | 3231 | 4695 | 5975 | 7232  | 8387  | 9533                               | 10694 | 11922 | 13253 | 14730 | 16406 | 18285 |
| 0.80      | 3242 | 4648 | 5894 | 7123  | 8270  | 9412                               | 10570 | 11791 | 13106 | 14552 | 16173 | 17980 |
| 0.82      | 3260 | 4622 | 5845 | 7055  | 8198  | 9341                               | 10500 | 11718 | 13021 | 14444 | 16023 | 17769 |
| 0.85      | 3240 | 4554 | 5753 | 6945  | 8086  | 9229                               | 10388 | 11600 | 12883 | 14268 | 15785 | 17445 |
| 0.90      | 3117 | 4365 | 5544 | 6715  | 7854  | 8994                               | 10148 | 11337 | 12577 | 13885 | 15284 | 16790 |
|           |      |      |      |       |       |                                    |       |       |       |       |       |       |

**Table A.6** Corrected Fuel Flow, altitude 37000 ft

![](_page_51_Picture_876.jpeg)

| $F_{N}$ /<br>$^{\prime}$ d | 3000 | 6000 | 9000 | 12000 | 15000 | 18000                              | 21000 | 24000 | 27000 | 30000 | 33000 | 36000 |
|----------------------------|------|------|------|-------|-------|------------------------------------|-------|-------|-------|-------|-------|-------|
| (lb/eng.)                  |      |      |      |       |       |                                    |       |       |       |       |       |       |
| Mach                       |      |      |      |       |       | Corrected Fuel Flow (lb/hr/engine) |       |       |       |       |       |       |
| 0.50                       | 2924 | 4556 | 6031 | 7467  | 8836  | 10222                              | 11659 | 13218 | 14947 | 16891 | 19093 | 21521 |
| 0.60                       | 3075 | 4770 | 6244 | 7653  | 8944  | 10227                              | 11539 | 12962 | 14548 | 16355 | 18434 | 20747 |
| 0.70                       | 3221 | 4866 | 6258 | 7602  | 8817  | 10013                              | 11224 | 12522 | 13956 | 15578 | 17441 | 19531 |
| 0.75                       | 3270 | 4812 | 6154 | 7459  | 8649  | 9823                               | 11010 | 12270 | 13642 | 15173 | 16905 | 18851 |
| 0.78                       | 3284 | 4755 | 6058 | 7334  | 8514  | 9683                               | 10864 | 12107 | 13445 | 14916 | 16560 | 18390 |
| 0.80                       | 3290 | 4720 | 5995 | 7248  | 8417  | 9577                               | 10749 | 11980 | 13297 | 14736 | 16335 | 18108 |
| 0.82                       | 3302 | 4688 | 5938 | 7171  | 8334  | 9492                               | 10663 | 11889 | 13192 | 14606 | 16162 | 17876 |
| 0.85                       | 3274 | 4612 | 5834 | 7046  | 8202  | 9356                               | 10524 | 11738 | 13020 | 14396 | 15891 | 17525 |
| 0.90                       | 3150 | 4426 | 5621 | 6808  | 7956  | 9103                               | 10259 | 11449 | 12688 | 13994 | 15385 | 16886 |

Table A.7 Corrected Fuel Flow, altitude 39000 ft

**Table A.8** Corrected Fuel Flow, altitude 42000 ft

![](_page_52_Picture_567.jpeg)

| Mach           | 0.20                              | 0.25  | 0.30  | 0.35  | 0.40  | 0.45  | 0.50  | 0.55  | 0.60  | 0.65  | 0.70  | 0.75  | 0.80  | 0.85  | 0.90  |
|----------------|-----------------------------------|-------|-------|-------|-------|-------|-------|-------|-------|-------|-------|-------|-------|-------|-------|
| Height<br>(ft) | Net thrust /delta per engine (lb) |       |       |       |       |       |       |       |       |       |       |       |       |       |       |
| 0              | 25233                             | 24152 | 23071 | 22157 | 21243 | 20313 | 19671 | 19074 | 18477 |       |       |       |       |       |       |
| 1000           | 25724                             | 24626 | 23528 | 22603 | 21678 | 20772 | 20112 | 19507 | 18902 |       |       |       |       |       |       |
| 1500           | 25969                             | 24863 | 23757 | 22827 | 21896 | 21002 | 20333 | 19724 | 19115 |       |       |       |       |       |       |
| 2000           | 26215                             | 25100 | 23986 | 23050 | 22114 | 21231 | 20553 | 19941 | 19328 |       |       |       |       |       |       |
| 3000           | 26705                             | 25574 | 24443 | 23496 | 22549 | 21691 | 20995 | 20374 | 19753 |       |       |       |       |       |       |
| 4000           | 27196                             | 26048 | 24901 | 23943 | 22985 | 22150 | 21436 | 20807 | 20179 |       |       |       |       |       |       |
| 5000           | 27687                             | 26523 | 25358 | 24389 | 23420 | 22609 | 21877 | 21241 | 20604 | 20091 | 19577 |       |       |       |       |
| 6000           |                                   |       | 25830 | 24865 | 23899 | 23087 | 22353 | 21704 | 21073 | 20548 | 20024 |       |       |       |       |
| 7000           |                                   |       | 26302 | 25340 | 24378 | 23566 | 22829 | 22168 | 21542 | 21006 | 20471 |       |       |       |       |
| 8000           |                                   |       | 26773 | 25816 | 24858 | 24044 | 23306 | 22631 | 22010 | 21464 | 20917 |       |       |       |       |
| 9000           |                                   |       | 27245 | 26291 | 25337 | 24523 | 23782 | 23095 | 22479 | 21922 | 21364 |       |       |       |       |
| 10000          |                                   |       | 27717 | 26767 | 25816 | 25001 | 24258 | 23558 | 22948 | 22380 | 21811 |       |       |       |       |
| 11000          |                                   |       | 28219 | 27269 | 26318 | 25507 | 24760 | 24067 | 23455 | 22892 | 22330 |       |       |       |       |
| 12000          |                                   |       | 28722 | 27771 | 26820 | 26013 | 25262 | 24577 | 23961 | 23405 | 22848 |       |       |       |       |
| 13000          |                                   |       | 29224 | 28273 | 27323 | 26518 | 25764 | 25086 | 24468 | 23917 | 23367 |       |       |       |       |
| 14000          |                                   |       | 29727 | 28776 | 27825 | 27024 | 26266 | 25596 | 24974 | 24430 | 23885 |       |       |       |       |
| 15000          |                                   |       | 30229 | 29278 | 28327 | 27530 | 26768 | 26105 | 25481 | 24943 | 24404 | 23932 | 23459 |       |       |
| 16000          |                                   |       | 30655 | 29727 | 28799 | 28022 | 27272 | 26623 | 26017 | 25489 | 24957 | 24485 | 24013 |       |       |
| 17000          |                                   |       | 31081 | 30175 | 29270 | 28513 | 27777 | 27141 | 26553 | 26036 | 25510 | 25039 | 24567 |       |       |
| 18000          |                                   |       | 31506 | 30624 | 29742 | 29005 | 28281 | 27658 | 27089 | 26582 | 26064 | 25592 | 25120 |       |       |
| 19000          |                                   |       | 31932 | 31073 | 30213 | 29496 | 28786 | 28176 | 27625 | 27129 | 26617 | 26146 | 25674 |       |       |
| 20000          |                                   |       | 32358 | 31522 | 30685 | 29988 | 29290 | 28694 | 28161 | 27675 | 27170 | 26699 | 26228 | 25883 | 25537 |
| 21000          |                                   |       |       |       | 31028 | 30358 | 29689 | 29120 | 28623 | 28163 | 27699 | 27236 | 26772 | 26435 | 26098 |
| 22000          |                                   |       |       |       | 31371 | 30729 | 30088 | 29546 | 29086 | 28651 | 28228 | 27773 | 27316 | 26988 | 26659 |
| 23000          |                                   |       |       |       | 31713 | 31100 | 30487 | 29972 | 29548 | 29138 | 28756 | 28309 | 27859 | 27540 | 27221 |
| 24000          |                                   |       |       |       | 32056 | 31471 | 30886 | 30398 | 30011 | 29626 | 29285 | 28846 | 28403 | 28093 | 27782 |
| 25000          |                                   |       |       |       | 32399 | 31842 | 31285 | 30824 | 30473 | 30114 | 29814 | 29383 | 28947 | 28645 | 28343 |
| 26000          |                                   |       |       |       |       |       | 31643 | 31238 | 30925 | 30617 | 30371 | 30030 | 29676 | 29409 | 29125 |
| 27000          |                                   |       |       |       |       |       | 32001 | 31652 | 31376 | 31120 | 30927 | 30678 | 30404 | 30172 | 29907 |
| 28000          |                                   |       |       |       |       |       | 32360 | 32066 | 31828 | 31623 | 31484 | 31325 | 31133 | 30936 | 30690 |
| 29000          |                                   |       |       |       |       |       | 32718 | 32480 | 32279 | 32125 | 32040 | 31972 | 31861 | 31700 | 31472 |
| 30000          |                                   |       |       |       |       |       | 33076 | 32894 | 32731 | 32628 | 32597 | 32620 | 32590 | 32463 | 32254 |
| 31000          |                                   |       |       |       |       |       | 33434 | 33308 | 33182 | 33131 | 33153 | 33267 | 33318 | 33227 | 33036 |
| 32000          |                                   |       |       |       |       |       | 33681 | 33587 | 33493 | 33506 | 33573 | 33765 | 33886 | 33892 | 33862 |
| 33000          |                                   |       |       |       |       |       | 33928 | 33866 | 33804 | 33880 | 33993 | 34263 | 34454 | 34558 | 34688 |
| 34000          |                                   |       |       |       |       |       | 34174 | 34144 | 34114 | 34255 | 34413 | 34760 | 35022 | 35223 | 35513 |
| 35000          |                                   |       |       |       |       |       | 34421 | 34423 | 34425 | 34629 | 34833 | 35258 | 35590 | 35888 | 36339 |
| 36089          |                                   |       |       |       |       |       | 34529 | 34547 | 34564 | 34793 | 35021 | 35455 | 35933 | 36240 | 36743 |
| 37000          |                                   |       |       |       |       |       | 34426 | 34441 | 34456 | 34683 | 34909 | 35339 | 35812 | 36110 | 36602 |
| 38000          |                                   |       |       |       |       |       | 34315 | 34327 | 34339 | 34563 | 34787 | 35212 | 35681 | 35969 | 36449 |
| 39000          |                                   |       |       |       |       |       | 34203 | 34213 | 34222 | 34443 | 34664 | 35085 | 35549 | 35828 | 36296 |
| 40000          |                                   |       |       |       |       |       | 34061 | 34062 | 34062 | 34302 | 34541 | 34957 | 35417 | 35685 | 36137 |
| 41000          |                                   |       |       |       |       |       | 33920 | 33911 | 33903 | 34160 | 34418 | 34830 | 35284 | 35543 | 35978 |
| 42000          |                                   |       |       |       |       |       | 33778 | 33761 | 33743 | 34019 | 34295 | 34702 | 35152 | 35400 | 35819 |

**Table A.9** Maximum climb thrust\*

(\* Numbers which are not bold were obtained by linear interpolation)

| Mach                        | 0.20 | 0.25 | 0.30 | 0.35 | 0.40 | 0.45 | 0.50                             | 0.55  | 0.60   | 0.65   | 0.70   | 0.75   | 0.80   | 0.85   | 0.90    |
|-----------------------------|------|------|------|------|------|------|----------------------------------|-------|--------|--------|--------|--------|--------|--------|---------|
| Height<br>(f <sup>t</sup> ) |      |      |      |      |      |      | Net thrust/delta per engine (lb) |       |        |        |        |        |        |        |         |
| 0                           | 792  | 658  | 523  | 412  | 301  | 195  | 72                               | $-79$ | $-229$ |        |        |        |        |        |         |
| 5000                        | 903  | 757  | 611  | 500  | 388  | 276  | 146                              | -5    | $-155$ | $-333$ | $-510$ |        |        |        |         |
| 10000                       |      |      | 703  | 591  | 478  | 363  | 232                              | 87    | -77    | $-257$ | -437   |        |        |        |         |
| 15000                       |      |      | 816  | 696  | 575  | 453  | 318                              | 168   | 1      | $-179$ | $-359$ | $-550$ | $-740$ |        |         |
| 20000                       |      |      | 946  | 819  | 691  | 555  | 419                              | 263   | 91     | -89    | $-278$ | $-472$ | $-665$ | $-886$ | $-1107$ |
| 25000                       |      |      |      |      | 803  | 666  | 528                              | 366   | 188    | 0      | $-188$ | -377   | $-573$ | $-792$ | $-1010$ |
| 31000                       |      |      |      |      |      |      | 828                              | 644   | 460    | 274    | 88     | -88    | $-267$ | -472   | $-676$  |
| 35000                       |      |      |      |      |      |      | 1504                             | 1290  | 1075   | 869    | 662    | 463    | 267    | 29     | $-144$  |
| 36089                       |      |      |      |      |      |      | 1740                             | 1508  | 1275   | 1063   | 850    | 644    | 443    | 196    | 26      |
| 37000                       |      |      |      |      |      |      | 1927                             | 1693  | 1459   | 1239   | 1019   | 809    | 598    | 350    | 177     |
| 39000                       |      |      |      |      |      |      | 2404                             | 2147  | 1889   | 1653   | 1416   | 1194   | 973    | 715    | 550     |
| 41000                       |      |      |      |      |      |      | 2829                             | 2550  | 2271   | 2020   | 1770   | 1534   | 1295   | 1036   | 873     |
| 42000                       |      |      |      |      |      |      | 3253                             | 2953  | 2652   | 2388   | 2123   | 1873   | 1617   | 1356   | 1195    |
|                             |      |      |      |      |      |      |                                  |       |        |        |        |        |        |        |         |

**Table A.10** Minimumidle inflight thrust\*

(\*Numbers which are not bold were obtained by linear interpolation)

Table A.11 : the actual fuel flow is equal to corrected fuel flow + 505⋅ $d_T$   $q_T^{0.6363}$ .

| .           |                                                          |      |      | ייטער ושמש שמו וואז וויינו ווי |      |      |      |      |      |      |      |      |      |      |      |  |
|-------------|----------------------------------------------------------|------|------|--------------------------------|------|------|------|------|------|------|------|------|------|------|------|--|
| Mach        | 0.20                                                     | 0.25 | 0.30 | 0.35                           | 0.40 | 0.45 | 0.50 | 0.55 | 0.60 | 0.65 | 0.70 | 0.75 | 0.80 | 0.85 | 0.90 |  |
| Height (ft) | Minimum corrected idle fuel flow per engine (lb/hr/eng.) |      |      |                                |      |      |      |      |      |      |      |      |      |      |      |  |
| 0           | 871                                                      | 863  | 855  | 843                            | 830  | 815  | 791  | 754  | 716  |      |      |      |      |      |      |  |
| 5000        | 810                                                      | 803  | 796  | 787                            | 778  | 766  | 744  | 718  | 691  | 657  | 623  |      |      |      |      |  |
| 10000       |                                                          |      | 729  | 726                            | 723  | 715  | 701  | 683  | 661  | 633  | 605  |      |      |      |      |  |
| 15000       |                                                          |      | 661  | 660                            | 658  | 653  | 644  | 632  | 617  | 598  | 579  | 553  | 526  |      |      |  |
| 20000       |                                                          |      | 616  | 613                            | 610  | 603  | 595  | 583  | 569  | 554  | 539  | 520  | 500  | 476  | 452  |  |
| 25000       |                                                          |      |      |                                | 564  | 559  | 554  | 545  | 534  | 520  | 506  | 490  | 471  | 453  | 434  |  |
| 31000       |                                                          |      |      |                                |      |      | 529  | 522  | 515  | 507  | 498  | 488  | 477  | 465  | 451  |  |
| 35000       |                                                          |      |      |                                |      |      | 557  | 552  | 547  | 540  | 533  | 524  | 515  | 505  | 494  |  |
| 36089       |                                                          |      |      |                                |      |      | 564  | 559  | 554  | 548  | 541  | 533  | 525  | 515  | 504  |  |
| 37000       |                                                          |      |      |                                |      |      | 569  | 564  | 559  | 553  | 547  | 540  | 531  | 522  | 512  |  |
| 39000       |                                                          |      |      |                                |      |      | 580  | 575  | 570  | 565  | 559  | 552  | 545  | 537  | 527  |  |
| 41000       |                                                          |      |      |                                |      |      | 587  | 582  | 578  | 572  | 567  | 561  | 554  | 547  | 538  |  |
| 42000       |                                                          |      |      |                                |      |      | 593  | 589  | 585  | 580  | 575  | 569  | 563  | 556  | 548  |  |

**Table A.11** Minimum idle fuel flow\*

(\*Numbers which are not bold were obtained by linear interpolation)

| Weight/delta<br>lb) | Fuel<br>(lb) | Time<br>(min) |
|---------------------|--------------|---------------|
| 160000              | 590          | 1.578         |
| 180000              | 675          | 1.722         |
| 200000              | 760          | 1.86          |
| 220000              | 845          | 2.004         |
| 240000              | 930          | 2.148         |

**Table A.12** Time and fuel from brake release to 1500 ft, final speed 250 KCAS

![](_page_55_Picture_232.jpeg)

![](_page_55_Picture_233.jpeg)

![](_page_55_Picture_234.jpeg)

![](_page_55_Picture_235.jpeg)

![](_page_56_Picture_584.jpeg)

### Table A.15 High speed drag polare

![](_page_57_Picture_380.jpeg)

### Table A.16 High speed drag polare

## **Appendix B**

# **Airspeed conversions**

Calibrated airspeed to Mach number:

$$
M = \sqrt{5 \left[ \left( \frac{1}{d} \left\{ \left[ 1 + 0.2 \left( \frac{v_C}{661.4786} \right)^2 \right]^{3.5} - 1 \right\} + 1 \right]^{1/3.5} - 1 \right]}
$$

Equivalent airspeed to Mach number:

$$
M = \frac{v_E}{661.4786} \sqrt{\frac{1}{d}}
$$

True airspeed to Mach number:

$$
M = \frac{v}{661.4786\sqrt{q}}
$$

Mach number to Calibrated air speed:

$$
v_C = 1479.1 \sqrt{\left[ \left( d \left[ \left( 0.2 \ M^2 + 1 \right)^{3.5} - 1 \right] + 1 \right)^{\frac{1}{3.5}} - 1 \right]}
$$

Equivalent airspeed to calibrated airspeed:

$$
v_C = 1479.1 \sqrt{\left[\left(\boldsymbol{d} \sqrt{\left[1 + \frac{1}{\boldsymbol{d}} \left(\frac{v_E}{1479.1}\right)^2\right]^{3.5} - 1\right] + 1\right]^{1/3}} - 1
$$

True airspeed to calibrated airspeed:

$$
v_C = 1479.1 \sqrt{\left[ \left( \mathbf{d} \left\{ \left[ 1 + \frac{1}{\mathbf{q}} \left( \frac{v}{1479.1} \right)^2 \right]^{3.5} - 1 \right\} + 1 \right]^{1/3.5} - 1 \right]}
$$

Mach number to equivalent airspeed:

$$
v_E = 661.4786 M \sqrt{d}
$$

Calibrated airspeed to equivalent airspeed:

$$
v_E = 1479.1 \sqrt{d \left[ \left( \frac{1}{d} \left\{ \left[ 1 + 0.2 \left( \frac{v_C}{661.4786} \right)^2 \right]^{3.5} - 1 \right\} + 1 \right)^{\frac{1}{3.5}} - 1 \right]}
$$

True airspeed to equivalent airspeed:

$$
v_E = v \sqrt{s} = v \sqrt{\frac{d}{s}}
$$

Mach number to true airspeed:

$$
v = 661.4786 M \sqrt{q}
$$

Calibrated airspeed to true airspeed:

$$
v = 1479.1 \sqrt{q \left[ \left( \frac{1}{d} \left\{ \left[ 1 + 0.2 \left( \frac{v_C}{661.4786} \right)^2 \right]^{3.5} - 1 \right\} + 1 \right]^{3.5} - 1} \right]}
$$

Equivalent to true airspeed

$$
v = \frac{v_E}{\sqrt{S}} = v_E \sqrt{\frac{q}{d}}
$$

## **Appendix C**

## **Flowcharts**

![](_page_60_Figure_2.jpeg)

![](_page_60_Figure_3.jpeg)

![](_page_61_Figure_0.jpeg)

**Figure C.2** Flowchart of main macro (Fuel and range calculation)

![](_page_62_Figure_0.jpeg)

**Figure C.3** Flowchart of main macro (Calculation of payload)

![](_page_63_Figure_0.jpeg)

**Figure C.4** Flowchart of macro for cruise calculation *subcruise*

![](_page_64_Figure_0.jpeg)

**Figure C.5** Flowchart of macro for cruise calculation *subcruise*

![](_page_65_Figure_0.jpeg)

**Figure C.6** Flowchart of macro for climb and descent *subclides*

![](_page_66_Figure_0.jpeg)

**Figure C.7** Flowchart of macro for climb and descent *subclides*

![](_page_67_Figure_0.jpeg)

**Figure C.8** Flowchart of *subfuel* (controls the interpolation of fuel flow)

![](_page_68_Figure_0.jpeg)

**Figure C.9** Flowchart of Newtons interpolation *subnewton*

Flowcharts for the macros *subidlefnd*, *subcd* and *subtakeoff* are not provided, since they consists of simple linear interpolations. (Chapter 3.3.1)